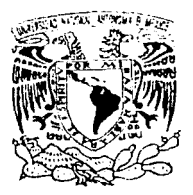

# UNIVERSIDAD NACIONAL AUTONOMA DE MEXICO

FACULTAD DE INGENIERIA

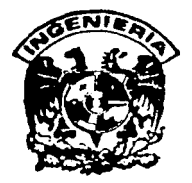

# DESARROLLO DE SOFTWARE PARA CAPTURA DE DATOS EN TERMINALES PUNTO DE VENTA USANDO FORMATO DE **COMUNICACIONES VISA I.**

### E т

PARA OBTENER EL TITULO DE: INGENIERO **MECANICO ELECTRICISTA** R E.  $S^{\dagger}$  $E =$  $N$ в  $\mathbf T$  $\mathbf{A}$ N  $\sim 10$ JOSE A. ORTEGA MARTINEZ ELIAS VELAZQUEZ WENCES GUSTAVO A. ZUBIA DUARTE

Director de Tesis: Ing. Ernesto Suárez Sport

MEXICO, D. F.

OCTUBRE DE 1993

TESIS CON FALLA DE ORICEM

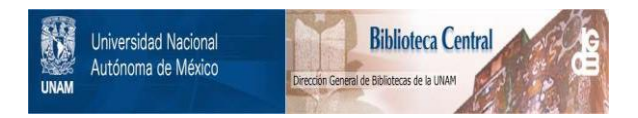

# **UNAM – Dirección General de Bibliotecas Tesis Digitales Restricciones de uso**

# **DERECHOS RESERVADOS © PROHIBIDA SU REPRODUCCIÓN TOTAL O PARCIAL**

Todo el material contenido en esta tesis está protegido por la Ley Federal del Derecho de Autor (LFDA) de los Estados Unidos Mexicanos (México).

El uso de imágenes, fragmentos de videos, y demás material que sea objeto de protección de los derechos de autor, será exclusivamente para fines educativos e informativos y deberá citar la fuente donde la obtuvo mencionando el autor o autores. Cualquier uso distinto como el lucro, reproducción, edición o modificación, será perseguido y sancionado por el respectivo titular de los Derechos de Autor.

## TEMARIO

#### CAPITULO 1.- ANTECEOENTES .•..•..•• 1

- 1.1 INTRODUCCION..........2
- 1.2 HISTORIA DE LAS TERMINALES PUNTO DE VENTA.. ..#
- 1.3 CONCEPTO DE CAPTURA DE DATOS. TRANSFERENCIA ELECTRONICA DE FONDOS Y SUS MODALIDADES EN TERMINALES PUNTO DE VENTA 24
- 1.4 VENTAJAS DE LOS SISTEMAS DE TRANSFERENCIA ELECTRONICA DE FONDOS ........ 25
- 1.5 CARACTERISTICAS DEL DISEÑO DE UNA RED PARA TERMINALES PUNTO DE VENTA ......... 27
- 1.6 CUNCLUSIONES..........28

#### CAPITULO 11.- CONCEPTOS GENERALES DE COMUNICACION DE DATOS Y

### REOES .......... 29

- 2.1 INTRODUCCION.........30
- 2.2 DEFINICION DE COMUNICACION DE DATOS........30
- 2.3 OBJETIVOS DE UNA REO DE COMUNICACION ......... 31
- 2.4 COMPONENTES DE UN SISTEMA DE COMUNICACION DE

OATOS .......... 31

- 2.5 FORMAS DE TRANSMISION EN UN SISTEMA DE COMUNICACION ......... 33
- 2.6. REDES DE AREA LOCAL..........36

#### CAPITULO 111.- OESCRIPCION DEL SISTEMA DE TERMINALES PUNTO DE

#### VENTA .•........ 4-4

- 3.1 **INTRODUCCION..........45**
- 3.2 OESCRIPCION DEL SISTEMA ......... 47
- $3<sub>3</sub>$ DESCRIPCION DE LOS DISPOSITIVOS A UTILIZAR.........48
	- 3.3.1 TERMINAL PUNTO DE VENTA TRANZ-340 ......49
	- 332 CONTROLADOR TRANZIT 1800 .....52
	- 3.3.3 IMPRESORA VERIFONE 250 59
	- 3.3.4 LENGUAJE DE PROGRAMACION TCL (TERMINAL

CONTROL LANGUAGE 1.......... 62

APLICACION Y DISENO DE PROGRAMACION EN 3341

- 3.3.4.2 DEFINICION DE MAPAS DE MEMORIA ......... 63
- 3.3.4.3 COMANDOS TCL..........63

## CAPITULO IV - DISEÑO Y DESARROLLO DE LOS MODILLOS DE PROGRAMACION DEL

SISTEMA AUTORIZACIONES Y CAPTURA ELECTRONICA..........67

- $4.1$ INTRODUCCION A LOS MODULOS DE PROGRAMACION..........68
	- 4.1.1 MODULO VISA1LAN.DAT ..........68
	- 4.1.2 MODULO VISA1LAN.AMX..........68
	- 4.1.3 MODULO VISA1LAN.BNC..........69
	- 4.1.4 MODULO VISA1LAN BNM..........69
	- 4.1.5 MODULO VISA1LAN.CAR...........69
	- 4.1.6 MODULO VISA1LAN.XMT..........70
	- 4.1.7 MODULO VISA1LAN.PRN..........70
- $4.2$ DISEÑO Y PROGRAMACION DE LOS MODULOS QUE FORMAN PARTE DE ESTE PROYECTO..........72

CAPITULO V.- CONCLUSIONES..........93

5.1 CONCLUSIONES..........93 5.2 BIBLIOGRAFIA..........96

# **CAPITULO I.- ANTECEDENTES**

## CAPITULO! ANTECEDENTES

## 1.1 INTRODUCCION.

Durante las últimas décadas, el surgimiento de nuevos y más poderosos procesadores **electrónicos ha hecho posible la automatización de múltiples y variadas aplicaciones en todas las ramas en las que el hombre tiene ingerencia directa e indirecta ocasionando un impacto de enormes consecuencias en nuestra sociedad** 

**Pero todas estas herramientas revolucionarias con las que cuenta actualmente la**  sociedad ha multiplicado la productividad, eficiencia y eficacia de su trabajo, sea ésto **para las empresas de cualquier fndole como para usuarios en particular con necesidades especificas.** 

Pero enfoquemos nuestro análisis a las redes y sistemas de informática, donde diariamente infinidad de procesos son realizados en tas miles de redes que se **interconectan a nivel nacional e internacional para atender las necesidades privadas o comerciales, incrementándose su uso a medida que dichas empresas y/o usuarios**  descubren nuevas aplicaciones y potencialidades de estos medios.

Tal es el caso de tos sistemas bancarios a nivel mundial, tos cuales tienen ta necesidad urgente de "'conectar" a todos aquellos negocios a sus procesadores centrales para ta automatización del servicio de pagos con tarjeta de crédito directamente en el punto de venta, ya que actualmente existe una tendencia a nivel mundial de esta forma de pago.

El objetivo, es pues, facilitar y agilizar ta prestación de diversos servicios bancarios específicos para servir con mayor eficiencia a la clientela que de alguna u otra forma realiza transacciones en los variados y muy especializados mercados de bienes y **servicios.** 

Así, el objetivo de estos sistemas bancarios no es la modernidad par se, sino una **creciente necesidad de volverse productivos, eficientes. basadas claro en la innovación tecnológica imperativa ahora en nuestra época a nivel mundial** 

**Enfoquemos nuestra atención al negocio del consumo directamente en el punto de**  venta; en donde intervienen 3 componentes.

- El consumidor (usuario de tarieta de crédito).
- El comerciante.
- Et banco, que está cada vez más orientado a ser el punto intermedio no sólo **para aspectos financieros, sino un nexo de servicio entre el consumidor y el comerciante.**

Los avances en este sentido y en primer término se han apoyado sobre la confiabilidad **de la técnica de transmisión** *y* **comunicación de datos, como lo manejaremos**  posteriormente, considerándose como una herramienta para acelerar *y* controlar los movimientos generados por compras o pagos hechos con tarjeta de crédito y, cada vez más, en un concepto mucho más amplio, transferir dinero a distancia, entre cuentas distintas de una misma entidad financiera, aunque de diferentes usuarios, sin mover físicamente los fondos transferidos en el menor tiempo posible, considerando un día como periodo máximo para completar dicha acción.

## 1.2 HISTORIA DE LAS TERMINALES PUNTO DE VENTA.

**A principios de los años 80's uno de \os primeros bancos a nivel nacional inicia Ja creación de los pnmeros sistemas de terminales punto de venta, para funcionar directamente en el negocio afiliado, lo que en aquel momento marcaba la pauta tecnológica en equipos de punto de venta. Esto en respuesta a la creciente demanda** 

<sup>1</sup>**mercado de contar con un equipo automatizado en cierta medida capaz de accesar**  a los compuladores centrales bancarios donde radican todos los archivos de tarjetas de **crédito y poder así realizar una venta con este medio en forma confiable y segura tanto**  para el negocio afiliado. el tarjetahabiente y el banco emisor de la tarjeta.

**Los continuos desarrollos a nivel mundial en los sistemas de transmisión de voz y**  datos en este tipo de tecnologia bancaria especializada, ha evolucionado hasta la **fecha seis generaciones da terminales punto de venta, cada una con características y aplicaciones diferentes en función básica del tipo de servicios a ofrecer al negocio**  afiliado.

Todo lo anterior ha correspondido a la necesidad inmediata de aumentar la competividad, rapidez, confiabilidad y productividad, frente a las necesidades urgentes de los usuarios de este tipo de tecnología.

Estos sistemas han contemplado las siguientes bases desde su inicio:

- Uso de las comunicaciones telefónicas conmutadas, considerando siempre su remplazo gradual por un sistema de comunicaciones más rápido y eficiente, con soporte de procesamiento y con más facilidades para la **administración de los recursos del sistema.**
- Acelerar los procedimientos operativos, garantizando además la reducción de los tiempos de respuesta y operación, ocasionando implicitamente una mejor calidad en los servicios proporcionados.

- Reducción al banco de costos operativos, y materiales, empleando la tecnología de acuerdo a las necesidades presentes y futuras de lodos los **usuarios.**
- **Dotar de mayor seguridad a la operación bancaria. con elementos tales como Ja verificación del estado aclual de la tarjeta en cada operación**  de compra ( cuenla normal, sobregirada, atrasada en pagos, robada, **extraviada, vencida, etc ). permitiendo en consecuencia la confirmación**  automática en todos aquellos puntos de venta automatizados.

Analicemos ahora la evolución técnico - operativa de cada una de estas generaciones de tecnología aplicada al negocio de autorizaciones de tarjetas ae crédito bancarias directamente en el punto de venta, así como las principales características, ventajas, desventajas de cada una de ellas.

## PRIMERA GENERACION DE TERMINALES PUNTO DE VENTA ( TPV'S)

Casi 10 años después de iniciar la promoción y uso de la tarieta de crédito como forma de pago de bienes *y* servicios en negocios afiliados a los sistemas de tarjetas bancaria, surge la primera tecnología en terminales punto de *venta* con el objetivo primordial de facilitar *y* asegurar las transacciones monetarias que con ese medio se generen.

Esta generación de T.P.V 'S ( figura 1 ) se compone de aparatos capaces de emilir tonos a diferentes frecuencias, mismas que se generan de acuerdo a la tecla o a la combinación de éstas.

**Para realizar una operación con tarjeta bancaria se tiene que acoplar la terminal al**  teléfono para teclear los datos de la tarjeta como seria. número de la misma, focha de vencimiento *y* monto de ta venta. Estos datos viajan a través de la red telefónica conmutada hasta el computador bancario, que después de consultar su base de datos emite un mensaje de autorización o negación; consistiendo éste, en un número especial para control *y* comprobante al negocio, o bien un mensaje de operación negada por estar dicha tarjeta en condiciones contables no favorables.

VENTAJAS (primera generación):

1.- Comunicación directa a la base de datos del computador bancario emisor de la tarjeta.

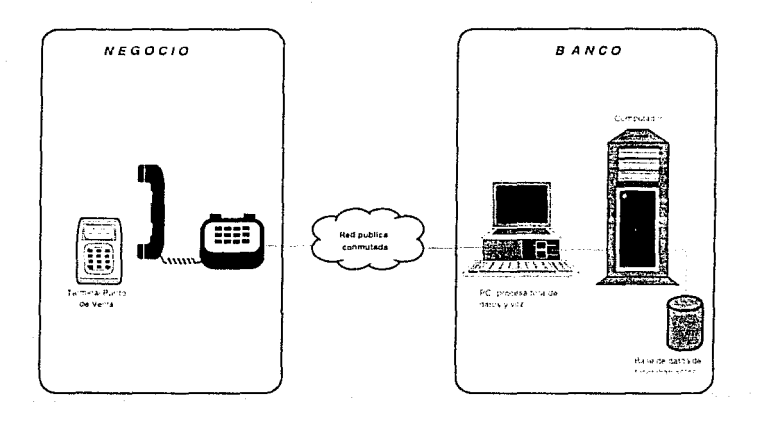

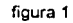

## **ESQUEMA GENERAL DE TPV'S PRIMERA GENERAC10N**

- 2.- Seguridad al negocio y al propio banco, ya que el número de autorización de la transacción es enviado a la terminal directamente por el computador del banco emisor de la tarjeta
- 3.- Eliminación de la consulta manual del boletin impreso de tar¡etas con problemas de crédilo por parte del negocio usuario de la terminal

## DESVENTAJAS (primera generación):

- 1.- Operación 100% manual, implicando pérdida de tiempo al efectuarse una trai:sacción de autorización por parte del negocio afiliado.
- 2.- Limitaciones técnicas de la terminal al utilizarse sólo en negocios que cuenten con linea y aparato telefónico.
- 3.- Introducción manual de todos los datos necesarios para la solicitud de autorización corno son: número telefónico del banco emisor para solicitud de autorización, número de cuenta, y fecha de vencimiento de la tarjeta, asi corno el monto de la transacción.
- 4.- La terminal está en función dependiente de la disponibilidad del aparato telefónico para realizar alguna transacción.
- 5.- Al no contar con pantalla, no existe visualización da los datos introducidos a la terminal implicando un porcentaje de error al realizar la transacció~
- 6.- Limitaciones técnicas de la terminal al no poder utilizarse en zonas de ruido en la línea telefónica.

## **SEGUNDA GENERACION DE TERMINALES PUNTO DE VENTA ( T.P.V ·s)**

Esta tecnología surge al integrar los elementos componentes básicos de un simple aparato telefónico y una terminal punto de venta; todo esto con el objetivo primario de facilitar al negocio afiliado y al tarjetahabiente las operaciones de compra - venta can· tarjetas de crédito ( figura 2 )

VENTAJAS (segunda generación):

- 1.- Comunicación dlíecta a la base de datos del computador del banco emisor de la tarieta.
- 2.- Seguridad al negocio y al propio banco. ya que el número de autorización de la transacción, es enviado a la terminal directamente por el computador del banco **emisor da la tarjeta.**
- 3.- Eliminación de la consulta del boletín impreso de tarjetas con problemas de crédito Jor parte del negocio usuario de la terminal.
- 4.- Teclado y pantalla incorporados al mismo equipo telefónico para asegurar el correcto marcado de datos por parte del usuario.
- 5.- Marcaje automático a través de una tecla con los números telefónicos bancarios para solicitud de autorización por parte de la terminal. Los números telefónicos se encuentran almacenados en la memoria de ésta.
- 6.- Incluye un altavoz para operar la terminal por parte del usuano sin necesidad de levantar el auricular de su base, escuchando este las indicaciones o Instrucciones del banco emisor.

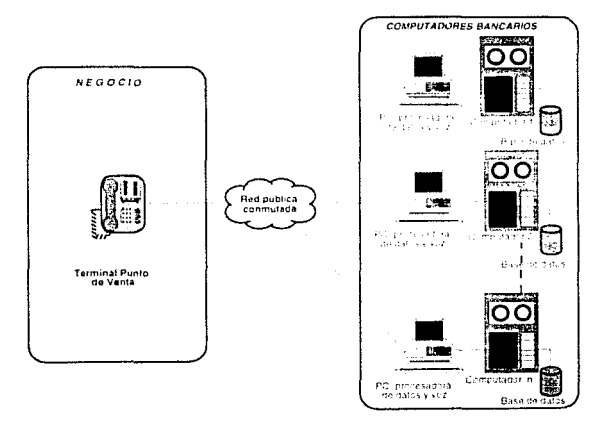

باروس والمصدق العاداة المعاد

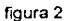

## ESQUEMA GENERAL DE TPV'S SEGUNDA GENERACION

DESVENTAJAS (segunda generación):

- 1.- Pérdida de tiempo en el marcado manual o automático, ya que el marcado es por pulsos.
- 2. Limitaciones técnicas de la terminal al utilizarse sólo en negocios que cuenten con linea telefónica.
- 3.- Introducción manual de todos los datos necesarios para la solicitud de autorización como son: número de cuenta y fecha de vencimiento, de la tarjeta, así como el monto de la transacción.
- 4.- El teléfono-terminal está en función de la disponibilidad de uso de la linea telefónica para este fin.
- 5. Limitaciones en las velocidades de transmisión de datos, usándose normalmente 300 a 1200 bps.

## TERCERA GENERAL.uN DE TERMINALES PUNTO DE VENTA ( T.P.V-S)

**Esta generación se inicia con la incorporación a la terminal punto de venta de un lector**  de banda magnética de tarjetas bancarias; esto. para evitar la digitación manual de dalos por parte del negocio. Esta generación utiliza protocelos básicos de comunicación de datos, normalmente BSC 3270, así como un formato de mensaje VISA 1 estandar internacional por parte de los bancos emisores *y* I o procesadores de tarjetas ( figura 3 ). Con lo anterior se agiliza la operación de la terminal *y* se establece una identificación directa entre el cemputador bancario *y* ésta.

## VENTAJAS ( tercera generación ):

- 1.- Comunicación directa a la base de dalos del cemputador del bance emisor de la tarieta.
- 2.- Seguridad al negocio *y* al propio bance, ya que el número de autorización de la transacción, es enviado a la terminal directamente por el computador bancario emisor de la tarjeta.
- 3.- Eliminación de la censulta del boletín impreso de tarjetas cen problemas de crédito por parte del negocio usuario de la terminal.
- 4.- Teclado *y* pantalla incerporados al mismo equipo para asegurar el cerrecto marcado de datos por parte del usuario.
- 5.- Marcaje automático ae los números telefónicos bancarios por parte de la **terminal. Estos números se encuentran almacenados en la memoria del equipo.**
- 6.- Tiene lector de banda magnética. lo que permite la lectura de datos contenidos en dicha banda obtener el número de cuenta y la fecha de vencimiento de la tarjeta.
- 7.- Tiene capacidad para identificarse ante el computador bancario mediante un número de negocio previamente habilitado en la terminal

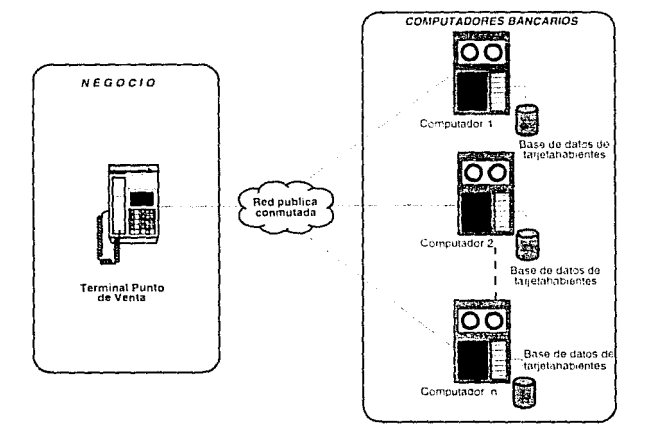

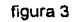

## **ESQUEMA GENERAL DE TPV'S TERCERA GENERACION**

## DESVENTAJAS ( lercera generación):

- 1.- Pérdida de tiempo en el marcado manual o automatice, ya que la marcación es por pulsos.
- **2.· Limitaciones técnicas de la terminal al utilizarse solo en negocios que cuenten con linea telefónica.**
- 3.- Limitaciones técnicas de la terminal al no poder utilizarse en zonas de ruido en la lfnea telefónica.
- 4. **Limitaciones en las velocidades de transmisión de datos, usándose**  normalmente 300 a 1200 bps.

## CUARTA GENERACION DE TERMINALES PUNTO DE VENTA ( T.P.Y"S)

Esta generación surge principalmente de la necesidad de abarcar un segmento de mercado olvidado por tas generaciones anteriores de terminales punto de venta; ya que **como se observó, estas anteriores generaciones resolvian los problemas básicos de autorizacion¿s de ventas con tarjetas de crédito de negocios unicaja exclusivamente.**  Debido a Jo anterior surge esta tecnología ( figura 4 ) con el concepto de redes locales ( LAN ) para cubrir tas necesidades de negocios multícaja principalmente **tiendas departamentales, de autoservicio y centros comerciales sin olvidar claro a los negocios unicaja.** 

VENTAJAS ( cuarta generación ):

- 1.- Comunicación directa a la base de datos del computador del banco emisor de la tarjeta.
- 2.- Seguridad al negocio *y* al propio banco, ya que el número de autorización de la

transacción, es enviado a la terminal directamente *por el computador* emisor de la tarjeta. **dei banco** 

- 3.- Eliminación de la consulta del boletin impreso de tarjetas con problemas de crédito por parte del negocio usuario de la terminal.
- 4.- Teclado y pantalla incorporados al mismo equipo para asegurar el correcto marcado de datos.
- 5.- Marcaje automático de los números telefónicos bancarios por parte del equipo si **el enlace es por línea conmutada. Los nümeros telefónicos se encuentran almacenados en Ja memoria de éste.**
- 6.- Tiene lector de banda magnética lo que optimiza el tiempo, ya que no hay necesidad de teclear el número de cuenta y la fecha de vencimiento.
- 7 .- Capacidad para identificarse ante el computador bancario a través de un número de negocio habilitado en la terminal.
- B.- Al utilizar línea privada, se puede aumentar la velocidad de transmisión hasta 9600 bps, optimizando así el tiempo de uso y servicio de las terminales y concentrador de datos.
- 9.- Pueden introducirse los datos por banda magnética o bien en forma manual, esto para los casos en que la banda magnetica de la tarjeta o el lector de la terminal se encuentren dañados.
- 10.- Tecnología para el uso de redes locales ( LAN } tipo bus, controlado por un

equipo concentrador de datos.

المنابيها والموارد المرابط فيعرفون

Dicho concentrador esta habilitado para utilizarse en lineas privadas o **conmutadas de comunicación hacia uno o varios computadores bancarios para**  solicitar autorización de transacciones con tarjeta de crédito.

DESVENTAJAS (cuarta generación):

- 1.- Este equipo no es programable por parte del usuario ( banco o negocio ), sólo es cosible parametrizar ciertas localidades de la memoria de .• quipo para modificar el tipo de servicio.
- 2. Memoria limitada para almacenar electrónicamente las transacciones generadas en el negocio afiliado para su posterior transmisión al banco emisor o procesador de tarjetas.
- 3. En caso de caidas de la red local de TPVS con el emisor bancario, no existe por parte de este último un monitoreo electrónico capaz de detectar estas fallas, implicando dejar sin servicio de autorización de compras con tarjetas bancarias al negocio afiliado.
- 4. En caso de que la terminal punto de venta y/o el concentrador controlador de red se desprogramen, o bien, en caso de modificar la programación de dicho equipo para nuevas funciones, no es posible su realización a través de la telecarga por parte del emisor responsable del equipo.
- 5. El concentrador de terminales solo permite el uso de transmisión de datos a través de linea privada o conmutada, eliminando otros medios de comunicación más efectivos radio, red digital, etc.

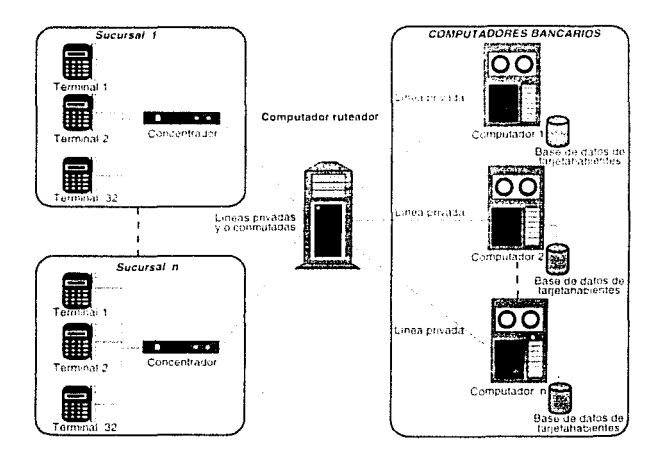

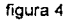

## **ESQUEMA GENERAL DE TPV'S CUARTA GENERACION**

6. No permite la conexión de equipos periféricos como impresoras, pin pad's, etc. lector de barras, etc, directamente a la terminal punto de venta.

## QUINTA GENERACION DE TERMINALES PUNTO DE VENTA (T.P.V'S)

Esta tecnología inicia su incorporación al mercado mexicano de negocios afiliados a emisores de tarjetas a finales de los 80's. Todo este desarrollo fue posible gracias al uso de la tarjeta bancaria como medio principal de pago que permitió a estos emisores mejorar los sistemas de terminales punto de venta obteniendo implicitamente una **reoucc1ón en íos costos operativos inhornntas a la captura masiva en forma manual de**  todos los pagarés generados por compras con tarietas.

Surge asi esta generación de terminales capaces de realizar la captura electrónica de las ventas con tarietas bancarias, impresión automática del pagaré y la transferencia **electrónica de fondos entre el negocio y el banco usando a este equipo como interface**  única ( figura 5 )

## VENTAJAS ( quinta generación ):

- 1.- Comunicación directa a la base de datos del computador del banco.
- 2.- Segundad al negocio y al propio banco, ya que el número de autorización de la transacción, es enviado a la terminal por el computador del banco emisor de la tarieta.
- **3.- Eliminación de la consulta dal boletín impreso con tarjetas con problemas de**  crédito por parte del negocio usuario de la terminal.
- 4.- Teclado y pantalla incorporados al mismo equipo para asegurar el correcto marcado de datos.
- 5.- Marcaje automático de los números telefónicos bancarios por parte del equipo. Estos números se encuentran almacenados en la memoria de éste.
- 6.- Tiene lector de banda magnética lo que optimiza el tiempo, ya que no hay necesidad de teclear el número de cuenta y la fecha de vencimiento de la tarjeta al efectuar una transacción.
- 7.- Capacidad para identificarse unte el computador bancario a través de un número

de negocio habilitado en la terminal.

 $8 -$ Al utilizar línea privada, se puede aumentar la velocidad de transmisión sin ningún problema, optimizando así el tiempo de uso y servicio de la terminal y concentrador de datos principalmente.

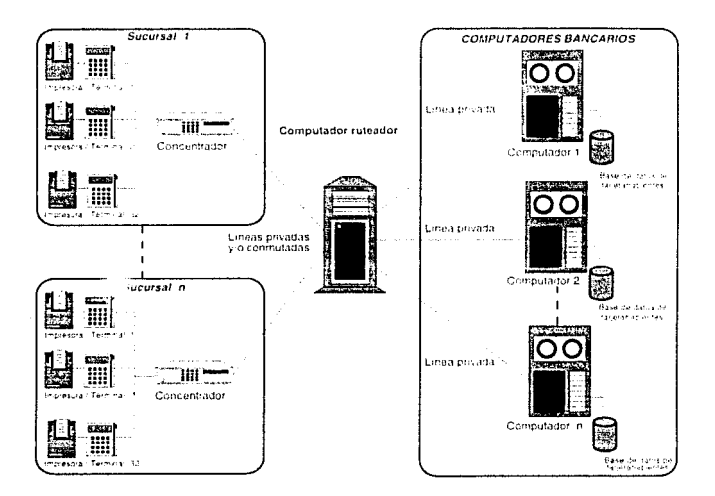

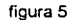

## **ESQUEMA GENERAL DE TPV'S QUINTA GENERACION**

 $9. -$ Pueden introducirse los datos por banda magnética o bien en forma manual. esto para los casos en que la banda magnética de, la tarjeta o el lector de la terminal se encuentren dañados.

- 10.- Tecnologia para el uso de redes locales ( LAN ) tipo bus, controlado por un equipo concentrador de dalos.
- 11.- Terminal programable completamente; normalmente en lenguajes de alto nive $\hat{P}$ **dando mayor versatilidad a los servicios proporcionados por ésta**
- 12.- Conexión de equipos periféricos auxiliares directamente a la terminal punto de **venta.**
- 13.- Y la más importante, es que tiene la posibilidad de almacenar las transacciones realizadas durante el dia en el negocio afiliado *y* transmitir al computador bancario para su proceso contable de conciliación de cargos y abonos.

## SEXTA GENERACION DE TERMINALES PUNTO DE VENTA

Actualmente, la tendencia es incorporar las transacciones con tarjeta de crédito a cajas registradoras, ya que éstas se han desarrollado en aspectos técnicos como **comunicaciones, programación, capacidad de memoria, etc ..** 

A~I. con lo anterior se logra establecer operaciones de crédito *y* en efectivo, teniendo la máquina registradora una constante comunicación con el computador bancario, surgiendo asi, en un futuro próximo esta sexta genración de TPVS (figura 6 ).

## VENTAJAS (sexta generación):

- 1.- Comunicación directa a la base de datos del computador del banco.
- 2.- Seguridad al negocio y al propio banco, ya qua el número de autorización de la transacción, es enviado a la caja regislradora por el computador bancario.
- 3.- Eliminación de la consulta del boletín impreso.

- Teclado y pantalla incorporados al mismo equipo para asegurar el correcto  $\overline{4}$  marcado de datos
- $5. -$ Marcaie automático de los números telefónicos bancarios por parte del equipo (si el enlace es por línea conmutada). Estos números se encuentran almacenados en la memoria de éste.

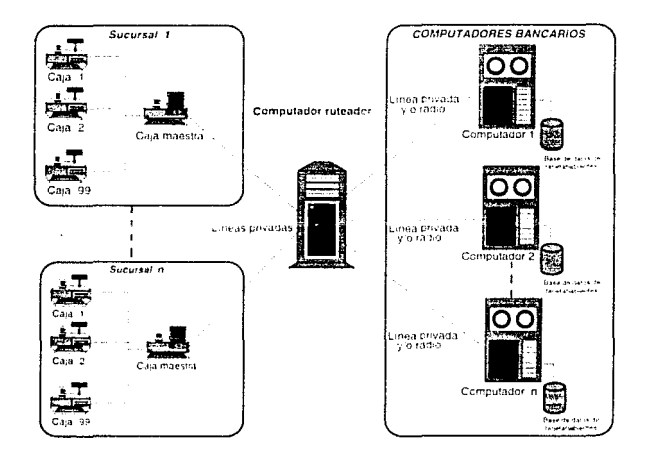

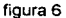

## **ESQUEMA GENERAL DE TPV'S SEXTA GENERACION**

 $6. -$ Tiene lector de banda magnética lo que optimiza el tiempo, ya que no hay necesidad de teclear el número de cuenta y la fecha de vencimiento de la tarjeta al efectuar una transacción.

- 7.- Capacidad para identificarse anle el compulador bancario a través do un numero de negocio habilitado en la caja registradora.
- **8.- Al utilizar linea privada, se puede aumentar la velocidad de transmisión sin**  ningún problema, optimizando así el tiempo de uso y servicio de la terminal.
- 9.- Pueden inlroducirse los datos por banda magnélica o bien en forma manual, esto para los casos en que la banda magnélica de la tarjeta o el lector de la terminal se encuentren dañados.
- 10.- Tecnologla para el uso de redes locales ( LAN ) tipo bus, controlado a través de una caja regislradora maestra.
- 11.- Programable complelamente, normalmente en lenguajes de alto nivel, dando mayor versatilidad a Jos servicios proporcionados por ésta.
- 12. Conexión y-o integración de equipos periféricos auxiliares directamente a la caja registradora.
- 13.- Tiene la posibilidad de almacenar las transacciones realizadas durante el día en el negocio afiliado *y* transmitir al computador bancario para su proceso contable de conciliación de cargos *y* abonos.
- 14.- Al integrar todo en un solo equipo se optimiza espacio y la realización de las operaciones de pago con tarjeta de crédito, bonos, vales, efectivo etc, en el mismo punto de venta.

A continuación, se muestran dos tablas comparativas que resumen las características principales de las seis generaciones de terminales punto de venta hasta ahora existentes, esto con el fin de conceptualizar más a detalle sus ventajas y la evolución implícita a las necesidades del mercado usuario en mayor o menor medida del servicio de terminales punto de venta.

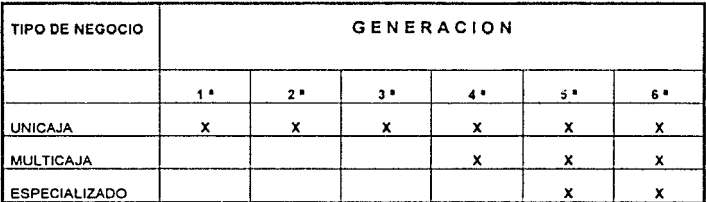

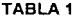

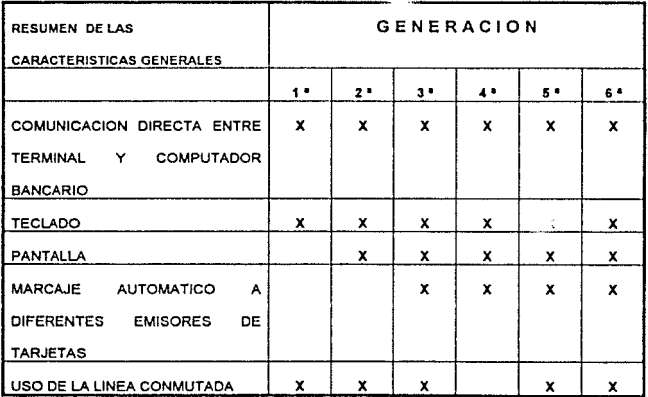

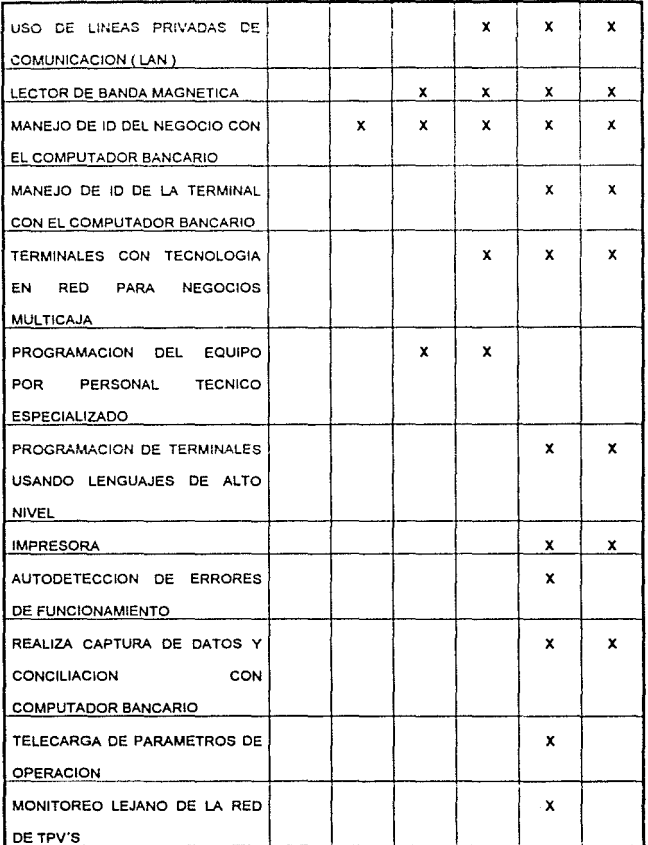

## **TABLA 2**

En resumen, podemos ahora plantear en una forma general las necesidades técnicas *y*  operativas requeridas en un sistema de terminales punto de venta orientado a los establecumentos comerciales denominados " negocios afiliados " de cualquier **categoría, sean éstas, multicaja, unicaja, o negocios especializados que por** su~ **naturaleza de operación requieren do servicios diferentes incorporados a la terminal**  punto de venia. Como e¡emplo se puede citar a los restaurantes. hoteles, agencias de **viaje, renta de carros, los cuales no conocen al inicio de la operación da venta el monto**  neto de la misma; sin embargo, como medida de seguridad se requiere de una preautorización por un monto determinado el cual se " congela " del disponible del tarietahabiente para evitar sobregiros accidentales en su línea de crédito ocasionando problemas de cobro, rechazo de la operación al negocio afiliado pu. µarte del banco **emisor, cobro de intereses " especiales " al tarjetahabiente por el sobregiro, etc.**  Todos estos inconvenientes se eliminan tanto al negocio afiliado, banco emisor y tarjetahabiente, al utilizar un sistema que agilice las autorizaciones y que permita:

- La Transferencia Electrónica de Fondas ( T. E. F )
- **La captura de las transacciones en el momento en que se generen**
- Impresión automática del pagaré a través de la terminal punto de venta
- Que sea un elemento de apoyo a la decentralización de captura manual
- Que facilite la contabilidad de las transacciones
- Que el sistema pueda interconectarse con otras redes
- Que garantice un alto nivel de disponibilidad de servicios
- -Que el sistema sea versátil en función del giro del negocio afiliado, permitiendo las operaciones de compras normales, compras con preautorización, **devoluciones** *y* **cancelaciones de compras, ajustes de montos a compras,**  devoluciones y cancelaciones, manejo de propinas, etc...

## 1.3 CONCEPTO DE LA CAPTURA DE DATOS. TRANSFERENCIA ELECTRONICA DE FONDOS Y SUS MODALIDADES EN TERMINALES PUNTO DE VENTA.

Como so ha observado, el desarrollo gradual y sostenido de la tecnología de terminales punto de venta, ha permitido la automatízación operativa de los usuarios de estos equipos. Tanto las instituciones financieras, negocio afiliado y consumidor participan en las ventajas inherentes de esta tecnología

Podemos señalar la captura de datos y la transferencia electrónica de fondos como tas inovaciones técnicas de mas impacto a los sistemas de terminales punto de venta, ya que permiten almacenar, visualizar y transferir electrónicamente la información contenida en la memoria de la terminal hacia los sistemas centrales bancarios para la aplicación directa de cargo a las cuentas de los consumidores que realizaron una transacción con tarjetas bancarias, así como el abono correspondiente al negocio afiliado por el producto y/o servicio proporcionado al tarjetahabiente. De todo este simple movimiento de compra - venta usando un plástico como elemento auxiliar de pago, el banco emisor de dicha tarjeta obtiene una comisión del monto de cada operación realizada con sus plásticos, descontando ésta al negocio afiliado.

Podemos ahora conceptualizar a la captura y transferencia electrónica de datos de acuerdo a las siguientes definiciones:

## ¿QUE ES LA CAPTURA ELECTONICA DE DATOS?

" Es la Transferencia Electrónica de Fondos desde la cuenta de un tarjetahabiente hacia ta cuenta de un negocio, para completar el pago por una venta o servicio proporcionados poi éste último ".

" Es un método automatizado para capturar y balancear transacciones monetarias " Non Cash" utilizando terminales punto de venta".

## 1.4 VENTAJAS DE LOS SISTEMAS DE TRANSFERENCIA ELECTRONICA DE

## $FONDOS$  (T.E.F.).

Los sistemas T.E.F. sostienen inmensos beneficios al cliente, negocio afiliado y a la **institución ftnanciera, los cuales se enuncian a continuación:** 

## **OPERATIVAS**

- PARA EL NEGOCIO AFILIADO
	- Enlace direc10 y confiable con el banco emisor de la 1arjela de crédilo para la validación directa de ésta en los sistemas del banco. Implica la eliminación del uso del bolelin impreso por parte de la cajera para la verificación del estado de la cuenta (robada, extraviada. sobregirada, ole.}
	- Generación automática por parte de la terminal del pagaré que ampara la transacción, eliminando el planchado manual de la tarjeta por parte de la cajera en una máquina transcriptora manual.
	- Depósito automático por parte de la terminal punto de venta o el sistema central del negocio afiliado.
	- Eliminación de la asistencia a la sucursal bancaria por parte del negocio para el depósito de los pagarés generados por le ventas con tarjetas de crédito.
- PARA LA INSTITUCION FINANCIERA
	- Depósito automático de todas las operaciones hechas en el negocio afiliado a través de la terminal punlo de venta.

Eliminación por consiguiente de la captura manual de todos esos pagarés generados en el negocio, implicando una reducción en los costos operativos de esta acción.

### ADMINISTRATIVAS.

- PARA EL NEGOCIO AFILIADO.
	- Control centralizado de las ventas de todas las tiendas con este sistema: ya que aquí es el paso obligado de la información de las tiendas al banco.
	- Posibilidad de obtener el comportamiento diario, por hora, semana, etc. de las ventas por tienda, a través de un informe estadístico centralizado.
- **PARA LA INSTITUCION FINANCIERA.** 
	- $\equiv$ **Por la realización de la Transferencia Electrónica de Fondos se reduce el**  tiempo de poder obtener del tarjetahabiente el pago por las compras realizadas.

## CONTABLES.

- PARA EL NEGOCIO AFILIADO.
	- Una ventaja importante de este sistema T.E.F. es que el negocio tiene la a. absoluta certeza de que los fondos que recibe por parte del banco de la ventas con tarjeta, son "sanos" e inmediatamente utilizables. No es necesario esperar la liquidación bancaria, ni decidir cuánto dinero tiene que dejarse el depósito para cubrir gastos por montos de aquellas ventas con tarjetas que impliquen un no reconocimento por parte del banco; teniendo el negocio que absorber esos costos.

## **TECNICAS**

## PARA LA INSTITUCION FINANCIERA

Los sistemas T.E.F. reducen la competencia entre los bancos, ya que es **modular e integral para cada una de sus necesidades técnico-operativas;**  elíminando así que cada banco instale un sistema propio e independiente que **realizan en escancia las mismas funciones pero con tecnologia diferente.** 

## 1.5 CARACTERISTICAS DEL DISEÑO DE UNA RED PARA TERMINALES PUNTO DE VENTA.

Basados en este esquema; que a continuación se detalla, se realizaron las actividades de estudio de factibilidad técnico-operativa de este proyecto.

Se tuvieron en consideración las siguientes características:

- Arquitectura flexible, adaptable a la evolución de 1as ner ;sidades del negocio *y*  mercado principalmente.
- Soporte de máxima confiabilidad, tanto desde el punto de vista de la integridad de **la información a enviar y recibir, como en los aspectos de continuidad, en**  operaciones, del flujo de datos de la red.
- $\sim$ Definición paramétrica *y* dinámica de los servicios ofrecidos a través de la red.
- Control centralizado para la definición de tránsito *y* flujo de las transacciones a ser rute ad as.
- Descentralización en cada punto de venta, residiendo en cada aplicación, la posibilidad de modificación de ciertos servicios no definidos para todos los puntos.
- Control de los sistemas de comunicación desarrollado, éstos en módulos, de tal forma que pueda producirse una implantación gradual *y* progresiva.
- Flexibilidad en la lógica de programación que permitirá, en forma definitiva, el acceso a la red de comunicación de datos a cualquier otro usuario de tarjetas de crédito.

## 1.6 CONCLUSIONES

El desarrollo de la transferencia electrónica de fondos a través de un sistema de comunicaciones es inevitable debido principalmente al aumento en costos operativos manuales asociados con el sistema actual de pago basado en papel.

**Estamos ya en una sociedad sin dinero en efectivo, rn cheques, una sociedad en la cual los fondos y toda aquella información financiera relacionada con los mismos es transferida electrónicamente, con la ayuda de las computadoras.** 

Los sistemas de Transferencia Electrónica de Fondos ( T.E.F. ), precursores de una sociedad sin efectivo. han hecho su aparición *y* sistemas iniciales de T.E.F. están actualmente en operación, tal es el caso de este proyecto que ha ido madurando en su concepto, aplicaciones *y* por consiguiente en la calidad de servicio al usuario final.

# CAPITULO 11.- CONCEPTOS GENERALES DE COMUNICACION DE DATOS Y REDES

#### CAPITULOll

## CONCEPTOS DE COMUNICACION DE DATOS Y REDES

## 2.1 INTRODUCCION.

**La electrónica, en su afán de avanzar y revolucionar en los múltiples y variados campos donde tiene ingerencia directa o indirecta, he --ermitido en la última década un desarrollo en la aplicación de dispositivos semiconductores, sean micfoporcesadores,**  memorias y en general toda la gama de circuitos integrados Es importante considerar que el costo de estos elementos ha descendido con rapidez. aunado también en forma reciproca al poder y complejidad de las funciones que pueden realizar. Todo lo anterior implicó que la industria de las computadoras pudiesen inundar el mercado con equipos de cómputo; llegando entonces a la necesidad apremiante de poderse comunicar entre ellos para el intercambio de datos, mensajes, programas, etc...

Es entonces cuando nace el concepto de redes de computadoras *y* todos los elementos que participan en ella.

## 2.2 DEFINICIQN DE COMUNICACION DE DATOS.

En un concepto sencillo para comprender este tema, definiremos a la comunicación de datos como el envio de información codificada de un punto a otro, usando para ello un sistema de transmisión sea éste eléctrico, óptico o magnético principalmente.

Como lo mencionamos en el punto anterior, las redes de comunicación sirven para capturar datos en un punto remoto a través de terminales y transmitirlos a un centro de proceso donde también radica un equipo receptor. Esta función puede realizarse en forma inversa.

## 2.3 OBJETIVOS DE UNA RED DE COMUNICACION.

**Antes de diseñar un sistema de comunicaciones, es importante conocer los objetivos que debe cumplir una red de comunicación de datos; los cuales son:** 

- **ManeJO de información rápida y eficiente**
- $\bullet$ Captura de datos desde su origen.
- Control centralizado de los sistemas así como de la información.  $\bullet$
- $\bullet$ Diseminación rápida de la información, sobre todo para puntos remotos.
- $\bullet$ **Crecimiento gradual de los sistemas de comunicación a medida que crece la**  organización.
- Reducción de costos de operación.
- $\bullet$ Control administrativo por parte de la organización, implicando una mejor planificación.
- **Eliminación de operaciones de captura manual**

## 2.4 COMPONENTES DE UN SISTEMA DE COMUNICACION DE DATOS.

Analicemos ahora un sistema sencillo de comunicación de datos. En la figura 2.1 **apreciamos tres componentes básicos que son fuente, medio físico y receptor.** 

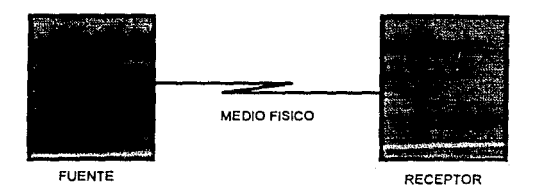

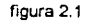

## SISTEMA DE COMUNICACIONES

La fuente origina la información, el medio físico e• el camino por el cual fluye la información, y el receptor es el elemento que acepta la información. Cabe señalar que **a menudo una terminal opera tanto como fuente como receptor.** 

**Incorporemos ahora a los componentes del sistema de comunicac1ón la terminologia**  comunmente usada en el área de comunicaciones, así como una compleiidad mayor **para reconocer la partes que componen a éstos sistemas** 

**En la figura 2.2 incorporamos estos elementos donde se observa una sene de términos los cuales definiremos a continuación.** 

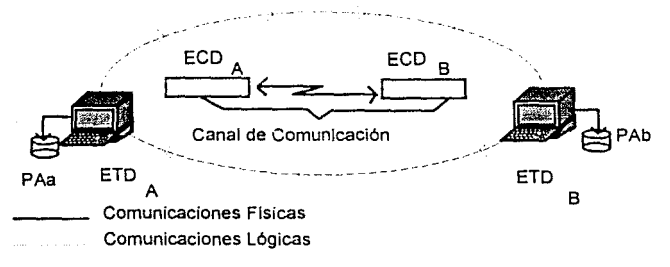

figura 2.2

El proceso de aplicación (PA) es la aplicación que maneja el usuario final. Este proceso es un programa cargado en el Equipo Terminal de Datos (ETD).

Un ETD puede ser un gran computador, o una terminal más pequeña como una computadora u ordenador personal, mencionamos a continuación ejemplos clásicos de dispositivos ETD de diversos géneros y aplicaciones:

- Estaciones de trabajo en una terminal aérea.
- Cajeros automáticos de los bancos.
- Terminales punto de venta.  $\bullet$
- $\bullet$ Terminales de correo electrónico.

El sistema esta comunicado a través de comunicaciones físicas *y* lógicas. De esta· forma, al utilizar el término lógico queremos decir que el ETD no tiene por que conocer los aspectos físicos del procedimiento de comunicación. La aplicación PAa sólo **neCGsita generar una acción del programa para que el sistema de comunicación se**  encargue de transportar los datos hasta la aplicación PAb usando claro los canales **físicos de comunicación.** 

and consistent and consistent of the process of the construction of the construction of the construction of the

Los Equipos de Comunicación de Datos (ECO) tienen la misión en un sistema de comunicaciones de conectar los equipos ETD a la línea o canal de comunicaciones. Los ECO han incorporado más funciones, haciéndolos más completos *y* funcionales en sus aplicaciones, aunque su tarea principal es servir de interface entre el ETD *y* la red de comunicaciones. Un ejemplo de estos equipos lo constituye un simple modem.

#### 2.5 FORMAS DE TRANSMISJON EN UN SISTEMA DE COMUNICACION.

**En el punto inmediato anterior, analizamos como se interconectan dos sistemas de comunicación así como sus componentes básicos.** 

Revisemos ahora las formas en que estos sistemas pueden transmitir información de un punto a otro.

Basicamente existen 3 formas en que un sistema de comunicaciones puede intercambiar datos.

- 1.) Simplex
- 2. ) Semiduplex
- 3.) Ouplex

En modo SIMPLEX, la información que viaja a través del medio de comunicación es en un solo sentido, un claro ejemplo de este modo es la televisión, radiodifusión comercial, **telemetría, en donde la característica común de estos sistemas es que sólo transmiten**  información y no astan habilitados para recibir respuesta (figura 2.3)

**Es importante mencionar que este tipo de comunicación no es recomendada para la**  comunicación de datos, ya que por su naturaleza unidireccional la hace obviamente inadecuada en la mayoria de los casos.

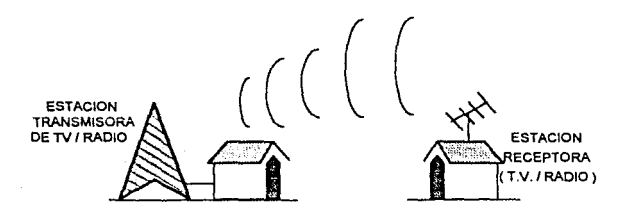

figura 2.3 SISTEMA TIPICO DE COMUNICACION SIMPLEX

El segundo modo de comunicación es el llamado SEMIDUPLEX, en donde los sistemas de comunicación involucrados permiten la transmisión y recapción de datos con la condición de realizar uno sólo a la vez, es común llamarla también modo bidereccional alternado ( figura 2.4 ).

Ejemplos de esta forma de comunicación son aquellos en donde la aplicación radica en el tipo pregunta - respuesta, como es el caso de los CB'S de las patrullas, camioneros, etc, en donde uno solo de los participantes en la comunicaión puede transmitir a la vez, esperando depués la respuesta del otro extremo y vicaversa.

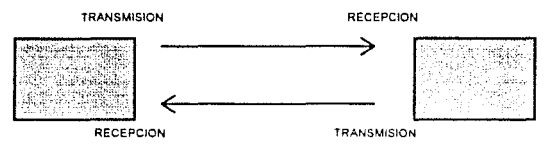

CIRCUITO A CIRCUITO B

#### FIGURA 2.4

## SISTEMA TIPICO DE COMUNICACION SEMIDUPLEX

En tercer lugar existe el modo DUPLEX, el cual consiste en que la transmisión de datos es en ambos sentidos a la vez es llamada también modo bidireccional simultáneo. La ventaja de este sistema es que no está sometido a la estructura de transmisión recepción como el sistema semiduplex.

Sus ventajas son obvias, permitiendo al usuario emplear este tipo de comunicación en aquellos en donde la transmisión de datos es constante y en gran medida, aparejado a tiempos de respuesta rápidos.

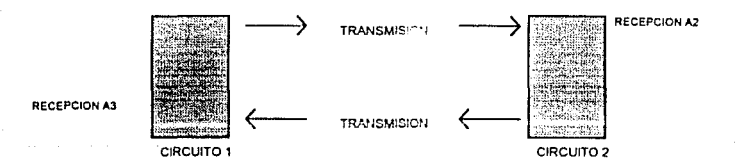

#### FIGURA2.5

### SISTEMA TIPICO DE COMUNICACION DUPLEX

En la actualidad, es posible interactuar dos o más formas de comunicación ( simplex, **dulplex. o semiduprex } para crear o ampliar nuevas redes, con funciones más**  complejas que por las que por si mismos forman, sin embargo esto se encuentra en función de los costos del equipo *y* sistemas involucrados.

#### 2.6 REDES DE ARE' ' OCAL

Una red de area locai ( Local Area Network - Lan ) por sus siglas en inglés, es un sistema de transmisión de datos cuyo objetivo es permitir que un número de dispositivos de comunicaciones dialogen entre si. Es importante destacar que el objetivo básico de una Red de Area L -cal es integrar todos los dispositivos de software *y* hardware de un sistema de comunicación permitiendo:

- Transmisión de bloque de datos que se destinan a ser tratados en un sistema determinado.
- **Automatización** *y* **sincronización de tareas tratadas desde puntos diferentes**
- Distribución de mensajes de acuerdo a su destino
- Crecimiento fiexible del volumen de dispositivos sin la necesidad de realizar un **nuevo diseño**

 $\omega = \omega \omega / \omega$ 

Una forma conveniente de clasificar las LAN's es por medio de su topologia.

La Topología de una red muestra en forma general la descripción *y* tipo de cableado que conecta los diversos elementos de la red.

Existen basicamente 3 tipos de topología o estructuras de redes locales

- Estrella
- Bus
- Anillo
- Malla

36

#### 2 6.1 RED EN ESTRELLA

Todas las estaciones se encuenlran unidas a un nodo central que efectua las funciones de controlador de comunicación *y* que dispone de un conjunto de recursos **comunes** ( ordenadores, unidades de cinta ruteadores, impresoras, etc. ). En la figura 2.6 muestra un esquema de una red con esta Topología.

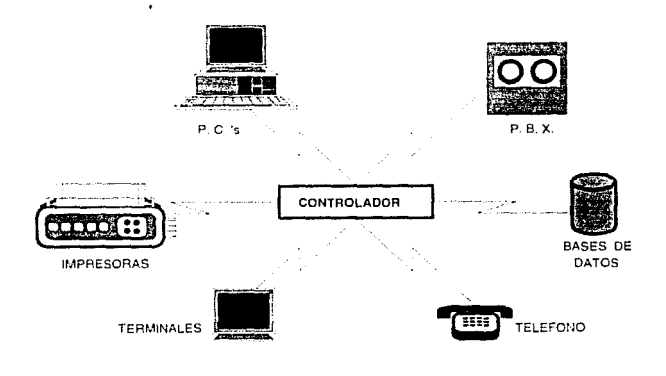

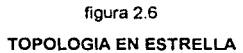

Las ventajas de esta topología son:

- Las estaciones o periféricos en su conexión con et controlador central pueden utilizar distintas velocidades de transmisión, distintos protocolos *y* diferentes medios físicos de conexión.

- Posee una excelente flexibilidad en cuanto al incremento y disminución del **nümero de estaciones que se conectan a la red.**
- Localización fácil de equipo y/o sistemas dañados o en mal estado

Las desventajas de esta topología son:

- El sistema tiene poca seguridad, ya que todas las transmisiones dependen del buen funcionamiento del controlador central
- Necesidad de un gran número de lineas y/o elementos de conexión
- $-$  No permite grandes flujos de tráfico por la posible saturación del controlador

Aunque no son comunes la LAN en estrella, hay diferentes tipos da LAN que se hacen parecidas a estrellas; la razón fundamental es que resulta muy valioso tener todos los **enlaces concentrados en un mismo punto para el manten!miento y control de la red.** 

#### 2.6.2 RED EN BUS

Es la mas fácil de implantar de las topologías de LAN. Consiste en conectar a un único medio de comunicación ( BUS ) que recorre a lodos los elementos que forman la red. normalmente, el canal se haya en estado pasivo, esto es, no amplifica las señales que viajan por él. En la figura 2.7 aparece la topología en BUS tambien llamada horizontal. Las ventajas de esta Topología son:

- Flexibilidad para su crecimiento en nuevas unidades de la red
- Instalación sencilla y de bajo costo
- Se adaptan con facilidad las estaciones a traves de la Red

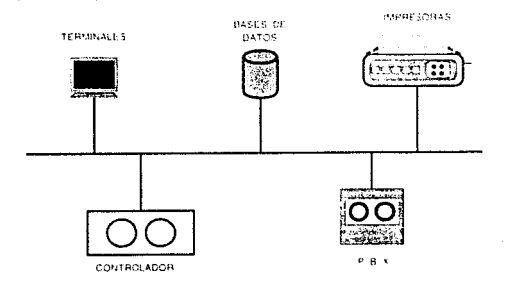

#### figura 2.7

## **TOPOLOGIA EN BUS**

Las desventajas son:

- Poca seguridad, ya que al depender de un enlace para toda la red, una avería inhabilita el funcionameinto completo de la Red.
- Uso en distancias limitadas, normalmente menos de 1500 mts.
- Dificultad de aislar las averías de los componentes individuales conectados al bus. La falta de un punto de concentración complica la resolución de este tipo de problemas.

### 2.6.3 RED EN ANILLO

La estructura en anillo es otra configuración bastante extendida. Como se aprecia en la figura 2.8, la Topología en anillo se llama asi por el aspecto circular del flujo de datos. En la mayoria de los casos de red en anillo, los datos fluyen sólo en un camino, implicando que cada estación reciba la seflal *y* la retransmita a la siguienle.

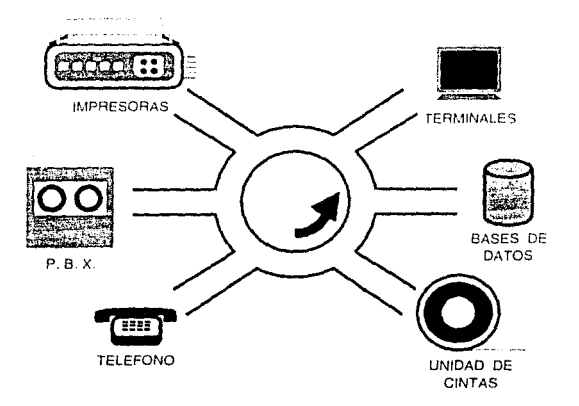

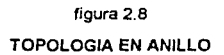

Las ventajas de esta topología son:

- La tasa de error en transmisión es mínima, ya que cada nodo de estación regenera la información.
- Faciíidad de envio de información a varias estaciones en un solo ejercicio
- Embotellamiento de mensajes mínimos

Sus desventajas son:

- **Una falla en una estación o en el medio de transmisión bloquea Ja red, aunque**  existe la posibilidad de diseñar redes de doble anillo.
- Si el número de estaciones es elevado, el retardo que se produce en la red puede ser grande, ya que cada estación emplea un tiempo de lectura y re**envío del mensaje.**

#### 2.6.4 RED EN MALLA

Las estructuras planteadas hasta ahora pueden ser consideradas en un sentido estricto como una topología de malla. Sin embargo, es importante mencionar que una red en malla permite interconexiones más aleatorias y extendidas que las descritas **anteriormente.** 

Esta topología en especial, puede ser considerada para diseño de redes que incluyan elementos de conexión más aleatorios *y* extendidos. Esta topología, de acuerdo a su diseño es óptima para redes con cierto nivel de redundancia entre los dispositivos que la forman ya que por estructura permite más de un camino para el flujo de la información entre dos nodos de la red\_

En la figura 2.9 podemos observar una topología de maya, en la cual cada nodo está conectado a varios más, permitiendo por ejemplo que el nodo A requiera mandar un paquete de información al nodo H, puede recurrirse a varios caminos A - B - F - H, A - B - D - C - G- H, etc. por nombrar algunos ejemplos, sin embargo, cada nodo que participa en el envío no deba operar según el principio de almacenamiento y reenvío, ya que ésto, originaría un aumento de retardo en la red.

Actualmente, son pocas las redes locales que usan la interconexión de maya.

41

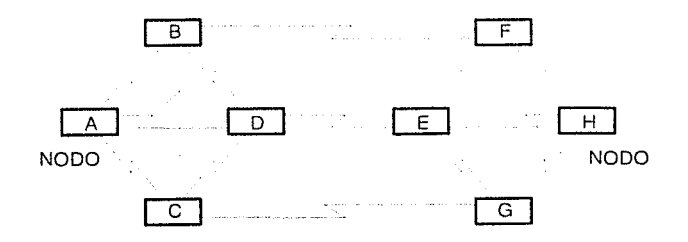

## figura 2.9 **TOPOLOGIA EN MALLA**

#### **CONCLUSIONES:**

Cada día, surgen nuevas necesidades de comunicación, que permiten obtener mejores niveles de productividad, rentabilidad *y* calidad en los servicios proporcionados.

Actualmente, la integración *y* estandarización de los sistemas de red es fundamental para las empresas, lo cual ha llevado a implementar redes de área que utilizan varios protocolos, topologlas, formatos, sistemas operativos, servidores / controladores, principalmenle en un ambienle accesible, rápido *y* con una efectiva administración de **los recursos.** 

Se han presentado en esle capitulo los principales elementos que conforman una red de área local principalmente, asi como los términos *y* conceptos claves asociados con los sistemas de comunicaciones *y* redes.

**En los siguientes capitules de este trabajo se apl;carán cada uno de ellos para el**  diseño y desarrollo de la red de autorizaciones y captura de operaciones con tarjeta de crédito / débito a través de terminales punto de venta.

# CAPITULO 111.· DESCRIPCION DEL SISTEMA DE TERMINALES PUNTO DE VENTA

## **CAPITULO III**

### DESCRIPCION DEL SISTEMA DE TERMINALES PUNTO DE VENTA

## 3.1 INTRODUCCION.

**Actualmente, el mercado de negocios afiliados a los sistemas bancarios nacionales se**  puede dividir en 3 grandes categorías:

#### 1. Comercios unlcaja

- Joyerías  $\bullet$
- **Boutiques**  $\ddot{\phantom{a}}$
- Librerías  $\ddot{\phantom{a}}$
- Zapaterías  $\bullet$
- etc.

## 2. Comercios multicaja

- Tiendas Departamentales  $\ddot{\phantom{a}}$
- Tiendas de Autoservicio
- Almacenes
- etc.
- 3. Comercios especiales
	- Gasolineras  $\bullet$
	- Casetas de peaje ٠
	- Bazares  $\overline{a}$
	- Comida rápida
	- Iglesias ä
	- etc.

Cada una de estas categorías, con características diferentes, requieren una solución **particular en lo referente a operaciones con tarjetas bancarias.** 

El diseño, desarrollo y aplicación de este trabajo está orientado a satisfacer las necesidades de los COMERCIOS MUL TICAJA, ya que como se observa son negocios **que realizan cientos de operaciones diarias en su linea de cajas. Estas operaciones pueden ser realizadas como se mencionó en el capítulo 1 con efectivo, cheques. vales y**  con tarjeta de crédito

**De estos medios de pago, el que más cuidado merece al negocio afiliado es el realizado con tarjetas bancarias, ya que es un instrumento que requiere de una**  consulta al banco emisor de la tarjeta, para solicitar autorización *y* poder así ejercer el crédito otorgado al cliente en una operación de compra.

Esta operación de autorización puede realizarse en forma expedita a través de una terminal punto de venta, la cual, conectada a un controlador de red *y* éste a su vez al computador bancario, permite concluir dicha acción en un tiempo no mayor a 6 **segundos, eliminando así los encolamientos de clientes en las cajas de pago.** 

Ademas de realizar la autorización electrónica, dicho equipo esté habilitado para CAPTURAR los movimientos de compra - venta con tarjeta de crédito, enviar éstos al cierre de operaciones y conciliar con el computador corporativo de la cadena comercial *y* éste a su vez con el computador bancario; efectuando este úllimo el abono a la cuenta de cheques del negocio afiliado y el cargo al tarjetahabiente, todo esto en un plazo no mayor al siguiente día hábil de haberse realizado la venta.

Es importante recordar que los costos generados por la captura manual se eliminan al **usar esta solución automatizada para operaciones con tarjetas bancarias directamente**  en el punto de venta.

En ta figura 3.1 apreciaremos la topología de red *y* comunicaciones empleada para este proyecto.

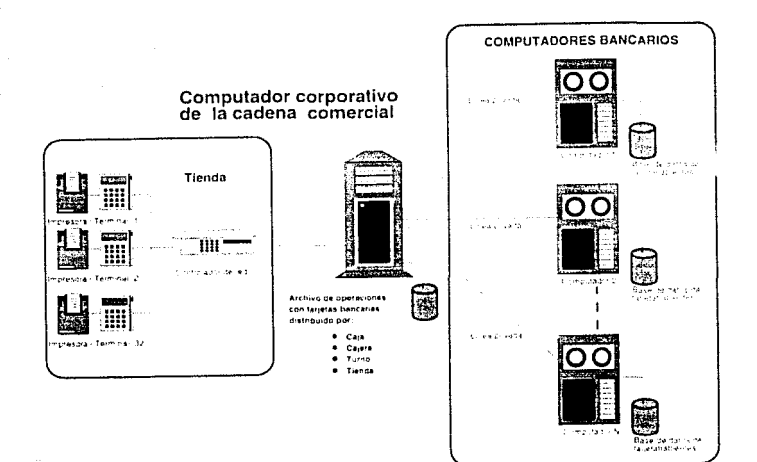

## figura 3.1 TOPOLOGIA CLASICA PARA UNA CADENA COMERCIAL CON SOLUCION DE TERMINALES PUNTO DE VENTA MUL TICAJA

#### 3,2.- DESCRIPCION DEL SISTEMA

Se desarrollo una red de área local ( LAN ) para controlar terminales punto de venta con la capacidad de:

- Solicitud de autorizaciones al computador bancario
- Impresión da pagaré
- Captura de los movimientos realizados por la terminal

Esta aplicación será implementada en el controlador verifone tranzit-1800 *y* las terminales Tranz-340, La impresión de pagarés se realizará a través de impresoras verifone modelo -250,

**El sistema automatizado de autoriz.:icicnes de tarjclas bancanas con captura**  electrónica de movimientos tendrá las siguientes características de operación:

- **1. Se recibirán las tarjetas bancarias de cualquier emisor nacional e internacional válidos para operaciones de crédito. identificadas éslas a través de su prefijo**  ( primeros 4 dígitos del número de tarjeta ).
- 2. La terminal almacenará la última transacción enviada, esto con la finalidad de evitar **que una tarjeta sea enviada dos veces para autonz.ac1ón, evitando con esto, cargos**  duplicados.
- 3. Las transacciones habilitadas por la terminal Tranz-340 son·
- a) Solicitud de autorización
- b) Impresión de pagaré
- c) Solicitud de anulación de venta ( supervisor )
- d) Solicitud de totales por terminal ( supervisor)
- e) Duplicado de pagarés (función de supervisor)
- f) Modificación de parámetros ( datos del cornercio. prefijos válidos y/o inválidos, fecha, hora, etc. J
- 4. Las transacciones de anulación *y* totales requieren que el computador corporativo de la cadena comercial esté preparado para este tipo de transacciones.
- 5. La respuesta desde el computador corporativo de la cadena comercial no podrá contener más de 254 caracteres. Cualquier respuesta mayor de 254 caracteres será rechazada por la terminal.
- 6. La pantalla de la terminal Tranz-340 podrá ser utilizada en porciones de 16 caracteres, cuando los mensajes enviados a ésta, contengan más de 16 caracteres.

#### 3.3 DESCRIPCION DE LOS DISPOSITIVOS **A** UTILIZAR

La configuración de esta red de área local estará compuesta por:

- a) Terminales Tranz 340
- b) Controlador Tranzit 1600
- c) Impresora Printer 250
- d) Lenguaje da programacion TCL

La descripción física de cada uno de estos elementos se detalla a continuación,

### 3.3.1.-TERMINAL PUNTO DE VENTA TRANZ - 340

La terminal Tranz 340 está diseñada para operar en redes de área local, soporta transacciones con tarjetas de crédito *y* débito, captura electrónica de datos *y*  **transferencia electrónica de movimientos.** 

Para la conectividad de esta terminal en red, se requiere un equipo controlador *y*  c.oncentrador de red llamado Tranzit -1800 el cual enlaza hasta 32 terminales a lravés ; un cableado local.

Los principales elementos que conforman la terminal Tranz-340 son:

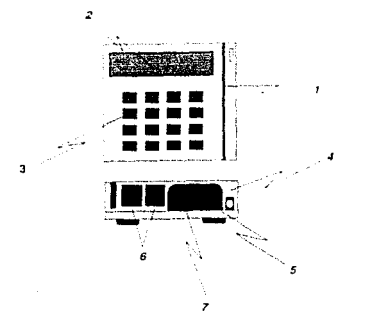

- 1.- Lector de banda para tarjetas bancarias
- 2.- Panel o Display de datos
- 3.- Teclado
- 4.- Conexión para fuente de poder
- 5.- Puerto serial para impresora
- 6.- Conector para la red
- 7.- Puerto serial para dispositivos externos (Pin Pad, lector de barras )

## Figura 3.2 **TERMINAL TRANZ** • 340

#### **1. Lector de banda para tarjetas bancarias**

La terminal Tranz 340 tiene la característica de poder leer las dos pistas habilitadas en la banda magnética de las trajetas bancarias.

Normalmente se lee la banda 2, en la cual se encuentran los datos de:

- Número de tarjeta bancaria
- Fecha de vencimiento de la tarjeta  $\overline{\phantom{a}}$

La información anterior contenida en la tarjeta bancaria, se puede leer con sólo deslizar la tarjeta a través de este lector *y* proceder con la operación

#### 2. Panel o Dlsplay de datos

El display está constituido por 16 caracteres para facilitar la lectura, aún en condiciones de baja iluminación. La terminal puede mostrar a través de este panel, números, letras, símbolos de puntuación, caracteres especiales, además de servir para desplegar al usuario información, instrucciones, errores de mensaje, etc.

#### 3. Teclado

En la figura 3.3 se muestra eí teclado de la lerminal Tranz 340, constituida por 16 teclas conteniendo, números, letras *y* caracteres especiales.

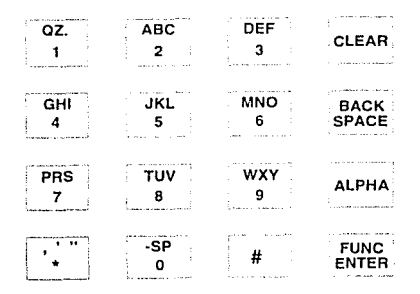

### Figura 3.3 **TECLADO TRANZ • 340**

#### **4. Conexión para fuente de poder**

Cada terminal Tranz - 340 está equipada con un conector de poder especial, standar a 12 voíls de corriente directa.

Este conector se encuentra en la parte posterior de la terminal *y* se conecta a un transformador el cual se conecta a la alimentación de linea ( 120 volts de corriente alterna).

#### 5. Puerto serial para impresora

La terminal cuenta en la parte posterior de un puerto serial RS 232 para comunicación **con otros dispositivos como puede ser una impresora, una PC IBM compatible u otra**  terminal tranz-340.

#### 6. Conector para la red

La Tranz 340 se conecta a la red de área local a través del conector derecho localizado en Is parte trasera de la terminal ( figura 3.4 ). El segundo conector o el localizado más a la izquierda, viendo a la terminal por atrás. permite conectar otra terminal Tranz 340 para carga de programa o aplicaciones, sin necesidad de desconectar la terminal base a la red local.

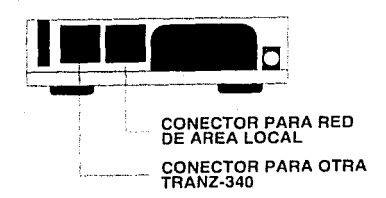

## Figura 3.4 CONECTORES DE LA TERMINAL TRANZ • 340

#### 7. Puerto serial para dispositivos externos

La terminal Tranz 340 cuenta con un puerto serial extra el cual está orientado su uso para conectar dispositivos externos como apoyo al negocio. Estos dispositivos pueden ser PIN PAD'S (Personal identificación Number) o un lector de código de barras.

Se detalla en la siguiente malriz. las especificaciones técnicas de la terminal Tranz 340 dentro de los conceptos de hardware, software. comunicaciones. aspectos físicos, medio ambiente y alimentación eléctrica.

1. Hardware Microprocesador ---Z80 Memoria ------------------32 K EPROM 32 K RAM Panel ----------16 caracteres Lector de banda -----------Pista 2 Pista 1 ( disponible como opción ) Puerto periférico ·-------RS - 232 Serial **Puerto comunicaciones** ------PIN PAD, Código de barras 2. Comunicaciones Lan --------- 31 terminales conectadas en red a un Tranzit-1800 3. Caracterfsticas flslcas Altura----- --3.81 cm ( 1.5 pulg) Ancho 14.22 cm ( 5.6 pulg) Profundidad --------------15.24 cm ( 6.0 pulg)  $\bullet$ Peso 1.0 kg. ( 2.2 Lbs. ) 4. Medio Ambiente Temperatura de operación------- O" a 40" C  $\bullet$ Temperatura Almacenamiento --------------- -18° a 70° C.  $\bullet$  $\blacksquare$ Humedad 20 % a 90 % no condensada 5. Alimentación Eléctrica Voltaje -------------240 VAC a 50 Hz 120 VAC a 60 Hz

## 3.3.2 CONTROLADOR TRANZIT - 1800

El TRANZIT - 1800 es un sistema modular de comunicación de datos, usado como concentrador - controlador de una red de área local de terminales de trabajo TRANZ • 340.

**Su función principal, aparte de la mencionada** *en* **el párrafo anterior, es la de ser el**  responsable de comunicarse al computador central corporativo de la cadena comercial con el objelo de realizar la transferencia de información entre el computador central y las terminales TRANZ-340.

El TRANZIT-1800 está compuesto basicamente de dos módulos.

#### 1. Módulo manejador de red

- Poleo
- Manejo de red

2. Módulo de aplicación

- Comunicación con el computador central
- Proceso aplicativo  $\bullet$
- Almacenamiento de datos
- Carga de parámetros

El TRANZIT - 1800 puede conectarse a lineas de comunicaíón de la red pública, a través de su módem interno. Es necesario que el computador central esté habilitado para establecer la conexión a través de una llamada telefónica realizada por el TRANZIT - 1800.

---·----------- -

Et TRANZIT-1800 puede recibir telecargas de programas de aplicación a través de estas líneas telefónicas. la velocidad de transmisión es de 300 hasta 1200 baud·s.

El uso de líneas privadas dedicadas al enlace entre el computador central y el TRANZIT - 1800 es posible, sin la necesidad de un marcaje, solamente usando un módem externo conectado al puerto serial 1.

Para el cableado de la red, es usado el conector RS485 con cable de par trenzado o doblemente trenzado. El sistema de cableado es de tipo Bus. conectando todas las terminales de ta red al mismo tiempo, hasta un total máximo de 31 terminales TRANZ - 340.

la red de área local tipo BUS ( figura 3.5 ), etc. es usada en este caso, por su capacidad para soportar alto número de transacciones además de ser bajo su costo de instalación.

53

La distancia máxima entre una terminal TRANZ - 340 *y* el TRANZIT - 1800 es de 1,500 metros.

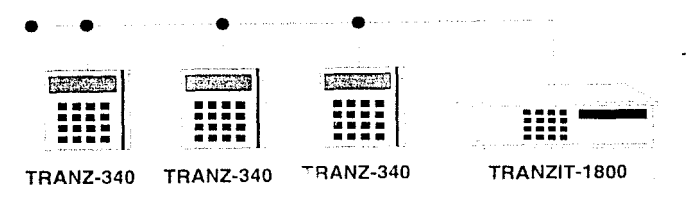

figura 3.5 RED DE AREA LOCAL TIPO BUS

El TRANZIT - 1800 está montado sobre una cabina de 17 pulgadas de largo. El teclado, la pantalla *y* luces indicadoras están en la parte frontal, mientras que en la parte posterior se encuentran los conectores para la red, líneas telefónicas, módem externo para líneas privadas dedicades y para la fuente de alimentación (fig. 3.6 ). La parte frontal del TRANZIT - 1800 está compuesto de:

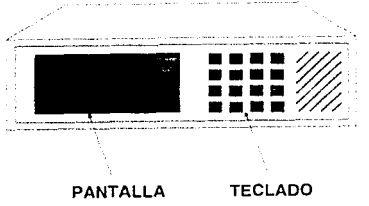

1. Pantalla 2.Teclado

#### Figura 3.6 PARTE FRONTAL DE UN TRANZIT-1800

#### 1. Pantalla

Compuesta de 16 caracteres fluorescentes para facilidad de lectura. Pueden mostrarse a través de ésta, números, letras *y* slmbolos especiales. la información presentada en pantalla proviene de el teclado, memoria, errores de mensaje del sistema operativo.

#### **2. Teclado**

El TRANZIT - 1800 contiene 16 teclas conteniendo datos alfanuméricos asl corno para el uso especial de la operación de la red de área local ( figura 3.7 ).

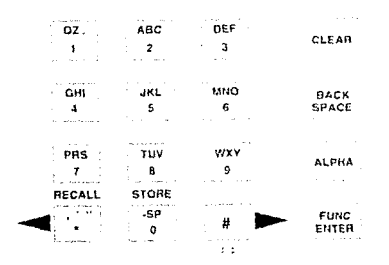

Figura 3.7 **TECLADO TRANZIT - 1800** 

La parte posterior del TRANZIT - 1800 es la que se muestra en la figura 3.8

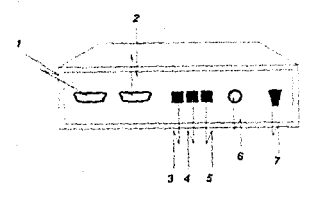

1.- Puerto serial 1

2.- Puerto serial 2 no ( usado )

- 3.- Conector de red ( LAN )
- 4.- Conector para linea DIAL UP
- 5.- Conector para línea privada dedicada
- , *4 5* 6.- Conector de fuente de poder
	- 7.- Switch asíncrono I síncrono

Figura 3.8 **PARTE POSTERIOR DEL TRANZIT • 1800** 

55

#### 1. Puerto serial 1

linterface RS 232 de 25 pines, usado para conectar otros equipos al TRANZIT-1800. Aqul es posible conectar directamente al computador central corporativo, o conectar un módem externo para manejar una linea privada dedicada.

Para la telecarga de la aplicación es posible conectar una PC compatible u otro TRANZIT-1800 a esta misma interface

2. Puerto serial 2

No usado

#### 3. Conector de red ( LAN )

Este es del tipo RS 485, el cual tiene como objeto realizar la conexión física entre las terminales TRANZ-340 *y* el TRANZIT-1800

#### 4. Conector para linea telefónica DIAL - UP

Esta interface es para uso *y* conexión del módem interno DIAL-UP del TRANZIT-1800. Este módem es usado para telecarga *y* comunicación con el computador central corporativo a una velocidad de 300 I 1200 baud's.

### 5. Conector para linea privada dedicada

Interface que sirve para el uso *y* conexión del módem interno dedicado, el cual maneja velocidades de 1200 baud's.

Este módem sirve para enlace entre el TRANZIT - 1800 *y* el computador corporativo para la telecarga de parámetros *y* comunicación.

#### 6. Conector de fuente de poder

Interface especial que sirve para proporcionar la alimentación eléctrica que requiere el TRANZIT-1800.

Este conector consta de 5 pines tipo DIN, el cual a través de un cable especial se conecta a la fuente de alimentación de 120 volts AC.

### 7. Switch Aslncrono / slncrono

Este switch en la posición " arriba " es para transmitir a través del puerto serial 1 RS- 232 en forma slncrona.

**La posición" abajo "es para transmisión asincrona.** 

La posición síncrona es usada cuando los dispositivos conectados al puerto serial 1 requieren transmisión síncrona como los módems externos de linea dedicada.

Es importante sel\alar que el switch en posición asíncrona ( abajo ) debe ser siempre **para enlace al computador central a través del módem interno Dial·Up para linea**  dedicada.

**Asimismo se deberá mantener el switch en posicion asincrona durante la operación de**  telecarga de parametros, sea ésta a través de un equipo PC u otro TRANZIT-1800.

Se detalla a continuación una matriz, donde en forma general se muestran las **características relevantes de hardware, memoria, programación, comunicaciones,**  alimentación, etc, del sistema TRANZIT - 1800.

- 1. Hardware
	- Procesadores duales dedicados a:
		- **procesador de aplicaciones**
		- procesador del servicio de red
	- **Memoria para proceso de aplicación**  -32KEPROM -344K RAM ( respaldo )
		-
	- Memoria para servicio de red -32KEPROM -32K RAM ( configuración de datos )
	- Panel -16 caracteres alfanuméricos *y* 14 segmentos
	- Teclado -16 teclas alfanuméricas *y* de funciones especiales
	- Batería de respaldo para reloj de tiempo real
- 2. Programación
	- El procesador del servidor de red acepta ingreso de parámetros a través del teclado
- **Acepta cargas completas o parciales a travas de modem para catos de**  aplicación y configuración.
- Acepta cargas de controlador a controlador
- 3. Operación
	- Polea hasta 31 terminales para solicitudes de transacciones a las siguientes velocidades
		- 4800/ 9600 bauds
	- Soporte de periféricos en la red tales como: pin pads, lector de código de barras, impresoras, etc.; todo a través de terminales tranz-340

### 4. Puertos de comunicación

- Hacia la red: conectores modulares RJ -11 para interfaz serial, RS 485 para la red de área local.
- Para modem: el sistema puede soportar un módem interno de marcaje de 300 J 1200 bauds a través de un concentrador modular RJ -11.
- Puesrto RS 232 : interfaz serial con concentrador de 25 pines tipo DB, con interruptor para cambio de modo síncrono o asíncrono para ser conectado a un módem externo de linea privada, otro TRANZIT-1800, una PC u otro dispositivo de comunicaciones.

### 5. Requerimientos de alimentación

- Voltaje: 120 volts C.A. 60 Hz
- Consumo: 30 Watts

6. Requerimientos ambientales

- Temperatura de operación : Oº a 40" C
- Temperatura de almacenamiento: 18° a 70" C
- Humedad: 10 % a 90% sin condensación

## 7. Dimensiones fisicas *y* peso

- Altura: 9.1 cm ( 3.5 puig. )
- Ancho: 42.4 cm ( 16 6 puig
- profundidad: 35.6 cm ( 14.0 pulg.
- peso: 6.71 Kg

#### 3.3.3 Impresora verifone 250

La impresora 250 es un equipo ideal para negocios con alto volumen de operaciones, que impliquen por consiguiente velocidad en la impresión de los pagarés.

n<br>Symphoniaethau an ann agus go go

La impresión de datos para esta impresora es a través de la técnica de ma:riz de puntos.

Las características principales de este dispositivo son:

- Impresión de caracteres a doble ancho, doble altura.
- $\bullet$ Impresión de caracteres internos de tipo internacional.
- Impresión en papel de 1,2, ó 3 copias
- Color dual ( rojo y/o negro )
- Alimentación externa, reduciendo así el peso para la facilidad en su colocación en alguna base especial.

La impresora 250 se conecta a la terminal TRANZ-340 o a otro equipo controlador que cuenta con un puerto serial RS-232.

los elementos principales que conforman a la impresora 250 son los que se observan en la figura 3.9

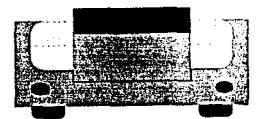

Figura 3.9 **PARTE POSTERIOR DE LA IMPRESORA - 250** 

Como se muestra en la figura 3.10 la impresora 250 incluye un panel de control con dos indicadores luminosos: nivel de papel bajo y voltaje; un botón para adelantar el papel y un switch para prendido *y* apagado de la terminal.

*3* 

*4* 

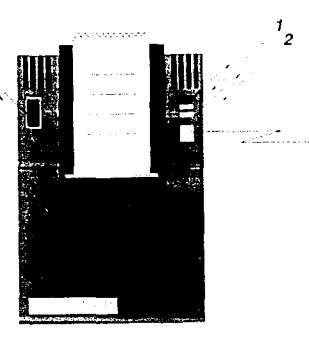

- 1.- Indicador de encedido
- 2.- Indicador de nivel de papel bajo
- 3. Botón para adelantar papel
- 4. Switch de encendido / apagado

Figura 3.10 **IMPRESORA - 250**  60

#### 1. Indicador de encendido

Este indicador de color verde, se queda encendido mientras la impresora reciba alimentación eléctrica.

la impresora solamente opera cuado este indicador esté encendido.

Una condición de error es señalada cuando este indicador esté parpadeando.

#### 2. Indicador do nivel de papel bajo

Este se enciende, cuando un sensor delermina que la unidad de papel está con un 20% o menos de papel para impresión

#### 3. Botón para adelantar papel

Este botón es usado manualmente para adelantar el rollo de papel a través de la verifone 250.

#### 4. Switch de encendido / apagado

Este apagador es usado para encendido I apagado del voltaje de alimentación de la **impresión.** 

A continuación, se plantean las características *y* especificaciones físicas *y* técnicas de la impresora verifone 250.

**Especificaciones físicas** 

- Altura 10.5 cm ( 4.1 pulg.)
- Ancho 15.5 cm ( 6.1 pulg.)
- Profundiad 22.5 cm ( 8.9 pulg.)
- Peso 3.5 kg ( 7 libras )
- Temperatura de operación O 0 a 40 ºc (32° a 104 ° F)

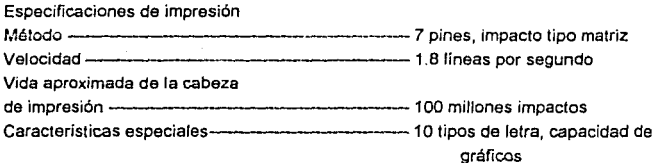

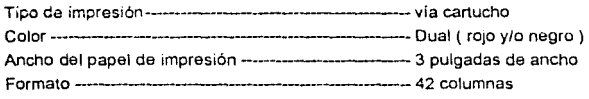

Especificaciones técnicas Puerto serial-------------------------- RS - <sup>232</sup> Rango de baud's-------------------------- Seleccionable por switch a 1,200,2,400. 4,800 y 9,600 baud's Volta¡e ----------------------127 VAC, 63 Hz ( +- <sup>10</sup>% ) ----------------------------opcional 220 VAC, 50 HZ Fuente de poder------------- -Extra

3.3.4 Lenguaje de programación TCL

TCL por sus siglas en inglés Terminal Control Lnnguage, es un lenguaje de programación para el control y ejecución de operación de autorización y captura electrónica a través del equipo TRANZIT-1600 y las terminales punto de venta TRANZ-340.

TCL facilita y simplifica él o los procesos de las operaciones o transacciones provenientes de las terminales punto de venta, debido a la flexibilidad de programación; ya que este lenguaje está constituido de comandos que pueden realizar la liga entre ellos, creando asl cadenas de control para implementación o customarización de la operación.

Con TCL, es posible desplegar en panlalla de las terminales los nombres de la cadena comercial, el banco emisor de la tarjeta, asl como la operación seleccionada. Además TCL permite desarrollar programación según las necesidades del usuario en lo referente a colección, proceso, almacenamiento y transferencia de datos.

3.3.4. 1 Aplicación *y* diseño de programación en TCL

El primer paso en el desarrollo de programas aplicativos es el diseño por fases de cada sección, para lo cual es necesario describir a detalle cada operación necesaria a realizar por el equipo, considerando en primer lugar aquellas teclas que se usarán para iniciar la operación.

**En el disi:ño** inic1~l **es conveniente previamente, realizar una lista de mensajes, los**  cuales serán despleg3dos en algún momento del programa, todo esto, a través de la terminal TRANZ-340. Además si la aplicación requiere almacenamiento temporal de datos en algun buffer, es necesario definir el formato de almacenamiento de datos.

#### 3.3.4.2 Definición de mapas de memoria

La terminal tiene localidades de memoria reservadas para uso dedicado a cadenas de control, parámetros de datos y funciones especiales principalmente Al final de este capitulo se muestra el mapa de mamona completo de una terminal TRANZ-340.

Clasificando el diseño de programación por módulos o subrutinas requeridos para el desarrollo de la aplicación, es posible clasificarlos en tres tipos de módulos:

- a) Módulos transaccionales
- b) Módulos de funciones especiales
- c) Módulos de soporte

**Recordando, que el máximo de caracteres a almacenar en cada localidad de memoria**  es de 120 caracteres, por lo que es recomendable al contar caracteres en una cadena de control, incluir caracteres alfanuméricos, numéricos. puntos(.) y comas(,).

Cuando las cadenas de control exceden 120 caracteres, es necesario una localidad más para almacenar lo restante, usando el comando "L" para ligar una localidad de memoria con otra (Lnnn; nnn = localidad de memoria a ligar).

Cada comando de TCL tiene un largo de 102 caracteres, conteniendo en algunos casos hasta 7 parámetros

**Cl.lando se combinan una serie de comandos en una línea, se construye una cadena**  de control. Estas determinan cuando la terminal realiza una transacción o una función.

#### 3.3.4.3 Comandos TCL

El TCL (Terminal Control Language) incluye comandos que controlan la entrada de datos a la terminal, el proceso y la salida de datos desde el computador, mostrar en pantalla los resultados o imprimir. El TCL también incluye comandos para realizar simples funciones antmótícas y pruebas de diagnóstico. Se muestra a continuación una lista de los principales comandos agrupados de acuerdo a sus funciones y la descripción genérica de cada uno de ellos.

## A) OPERACIONES CON BUFFERS (18)

·-··---+S··---

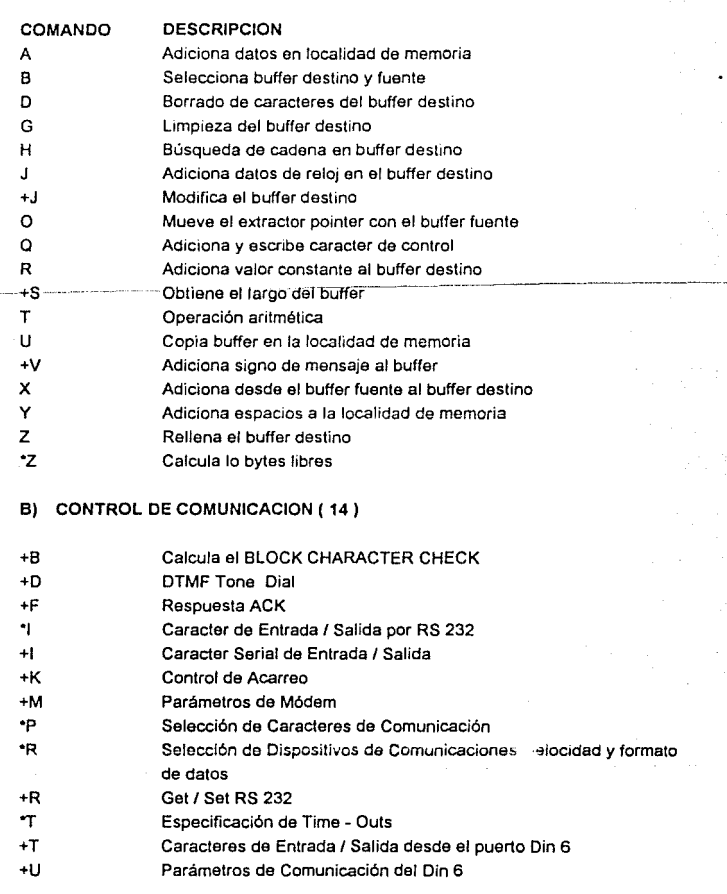

i<br>Santa Cara

 $\ddot{\phantom{a}}$ 

64

+V Adiciona el estado de la red

#### **C) CAPTURA DE DATOS Y FUNCIONES BATCH** ( 8)

- •A Abre nuevo batch \*B Selecciona batch para leer operaciones<br>\*C Copia contenido del buffer destino a batc Copia contenido del buffer destino a batch **\*D** Borra batch<br>**\*E** Copia detail •E Copia detalle de batch al buffer destino •F Detecta errores de captura de datos •G Adiciona detalle de batch **•s Verifica memoria disponible**
- **D) ENTRADA DE DATOS ( 7)**
- E Entrada desde el lector de banda o teclado
- +E Despliega punto decimal
- K Entrada de datos por teclado solamente
- **M** Entrada de datos por lector de banda solamente
- ·u Entrada por lector de código de barras
- *·x* Selecciona rango de número de cuenta
- "Y Revisa dispositivos de entrada

### **E) ENCRIPCION ( 2** )

- •H Encripción de PIN ( Personal ldentification Number) *y* número de cuenta
- +H Espera para encripción de pin

#### **F) CONTROL DE FRAUDE ( 1** )

C Verifica dlgitos de control en número de cuenta

## **G) SALIDAS Y DESPLEGADO DE DATOS ( 6)**

- F Muestra datns de memoria
- •G Sonido de , iminal (Beep)
- •J Justifica display

65

- N Envia buffer destino a impresión
- p Despliega en pantalla datos del cliente
- V Despliega buffer

## **H) PROCESO Y CONTROL DE FLUJO** (11)

- +C Comparación de buffers
- +D DTMF al buffer
- Operador f.
- "K Aborta proceso, transacción o cadena de control
- L Liga cadenas de control
- "L **Llama a subrutina**
- **"M** Salida de subrutina
- s Función multitransaccional
- w Espera datos a impresora porque buffer está vado
- "W Espera General

## 1) **OPERACIONES VARIABLES** *ti*

- +A Compara variable
- •n CONJUNTA VARIABLES
- ·o Represonta operaciones con variables
- <sup>\*</sup>Q Incluye variables en el buffer<br>
+0 Adiciona variables al buffer de
- Adiciona variables al buffer destino

## CAPITULO IV DISEÑO Y DESARROLLO DE LOS MODULOS DE PROGRAMACION DELSISTEMA DE AUTORIZA -- CIONES Y CAPTURA ELECTRONICA

#### CAPITULO IV

#### DISEÑO Y DESARROLLO DE LOS MODULOS DE PROGRAMACION DEL SISTEMA DE AUTORIZACIONES Y CAPTURA ELECTRONICA.

### 4.11NTRODUCCION A LOS MODULOS DE PROGRAMACION

En esta sección se presenta una introducción a todos y cada uno de los módulos de programación que forman parte de este proyecto.

La programación la desarrollamos por módulos por la facilidad de realizar **modificaciones y I o actualizaciones posteriormente.** 

#### 4.1.1 INTRODUCCION AL MODULO DE PROGRAMACION VISA 1 LAN. DAT

En este módulo se incluyen los parámetros propios de la terminal punto de venta. tomando en cuenta al negocio y a los emisores a los que se les dará el servicio de **autorizaciones y captura electrónica en la terminal, algunos de estos parámelros son los siguientes:** 

- Número de terminal en la red
- Velocidad de la red
- Nombre y sucursal del negocio
- Número de afiliación del negocio
- Identificación de la caja regislradora
- Nombre de cada emisor incluido en el proyecto
- Código idenlificador de cada emisor nacional e internacional
- Indicador de tipo de impresora a utilizar
- Guardado de datos de la última transacción

En este módulo tambien se indican las localidades para almacenamiento temporal. además se incluyen las rutinas de reimpresión de pagaré y de comprobante de cancelación.

#### 4.1.21NTRODUCCION AL MODULO DE PROGRAMACION VISA1LAN.AMX

Con este módulo se inicia la transacción identificando si el número de cuenta fue obtenido de banda magnética o er *rma* manual validándolo mediante un algoritmo interno el cual lo prepara y lo guarda en una localidad preestablecida ya que se necesitará posteriormente.
Después de validar la cuenta, compara el prefijo ( los primeros cuatro dígitos de la cuenta } con el prefijo de Bancredit pasando enseguida a pedir el importe de la **transacción.** 

Si no se trata de Bancredit, continúa con el módulo de búsqueda que cuentas con el módulo de Bansur.

#### 4.1.31NTRODUCCION AL MODULO DE PROGRAMACION VISA1LAN BNC

Este módulo tiene el objetivo de realizar una búsqueda de cuentas de Bansur. Lo anterior se realiza en base a prefijos grabados en la terminal punto de venta. Si se trata de una cuenta Bansur el apuntador salta a la rutina para pedir importe. En caso contrario, se manda el anuntador hacia la busqueda de cuentas Bancalif.

# 4.1.4 INTRODUCCION AL MODULO DE PROGRAMACION VISA1 LAN.BNM

Módulo que se encarga de una búsqueda de cuentas con prefijos Bancalif de acuerdo a los que se encuentren grabados *y* asignados para este banco. Si se trata de prefi¡os de este banco, el apuntador se va hacia la rutina para pedir importe. En caso contrario, se traslada el apuntador hacia la rutina de búsqueda de cuentas Bancal.

# 4.1.51NTRODUCCION AL MODULO DE PROGRAMACION VISA1LAN.CAR

En este módulo, se realiza la búsqueda de números de cuenta de tarjetas pertenecientes a Bancal identificándolos por medio de los prefijos, es decir, reconociendo los cuatro primeros dígitos del número de cuenta de la tarjeta y en base a esto la terminal guarda en determinadas localidades de memoria los datos que serviran de guía para las operaciones efecluadas.

Se incluye también, el mismo procedimiento para números de cuenta de tarjetas de emisores internacionales, identificándose éstas como aquéllas que no se encuentran declaradas *y* grabadas en las rutinas de prefijos de módulos anteriores.

Además, es este módulo se incluye la rutina para realizar la cancelación a una transacción ( ya efectuada ) *y* la rutina de petición de totales al cierre de turno o día. La rutina de cancelación se realiza mediante una clave secreta con que cuenta el **supervisor en turno.** 

Aquí se encuentra también una rutina para indicar que determinada tarjeta sea inválida al na encontrarse en el total de prefijos grabadas.

# 4.1.6 INTRODUCCION Al MODULO DE PROGRAMACION VISA1LAN.XMT

Este módulo contiene la rutina para pedir importe a la cual se hace referencia en los módulos anteriores que se encargan de la búsqueda de prefijos.

Contiene también este módulo una rutina que se encarga de comparar los datos de la transacción anterior *y* la actual, indicando al host, si es el caso. que la transacción se **está duplicando. En este caso, el host, toma y envía a la terminal el número de autorización proporcionado previamente.** 

**Este módulo contiene además una rutina muy importante que se encarga de realizar el**  acomodo de los datos de la transacción en el formato requerido (VISA 1). los datos necesarios para este formato son los siguientes;

- Número de cuenta de la tarjeta
- Caracter que indica si la cuenta se obtuvo por medio de banda magnética o en forma manual.
- · Fecha de expiración de la tarieta
- Importe de la transacción
- Indicativo de tipo de transacción
	- compra
	- cancelación
	- petición de totales
	- duplicidad

## 4.1.7 INTRODUCCION Al MODULO DE PROGRAMACION VISA1LAN.PRN

Este módulo contiene las rutinas de impresión de pagarés, comprobante de petición de totales *y* comprobante de una cancelación.

Las impresiones de los documantos anteriores se realizan mediante formatos establecios previamente. Estos comprobantes se imprimen con los datos necesarios para identificar la transacción de que se trate.

Los datos impresos en estos comprobantes son muy importantes, ya que con éstos, se identifica con que tarjeta se realiza la transacción, incluyerdo además to siguiente:

- negocio y sucursal de que se trate
- número de afiliación del negocio
- fecha de expiración de la tarjeta
- monto de la transacción
- número de autorización proporcionado por el banco
- leyendas necesarias para hacer legal et documento
- **espacio para la firma**
- fecha y hora de transacción
- **número de caja y cajera en tumo**
- **número secuenccial de transacción**

Como se mencionó, la función principal de este módulo, es la impresión de documentos de acuerdo a formatos preestablecidos.

La descripción a detalle de cada uno de los módulos de programación, se realiza en la siguiente sección, en la cual se indican para cada módulo las lineas de programación *y*  una brava explicación de lo que realiza cada linea o comando.

# ; **MODULO DE PROGRAMACION: VISA1LAN.AMX**

# RUTINA DE INICIO DE TRANSACCION

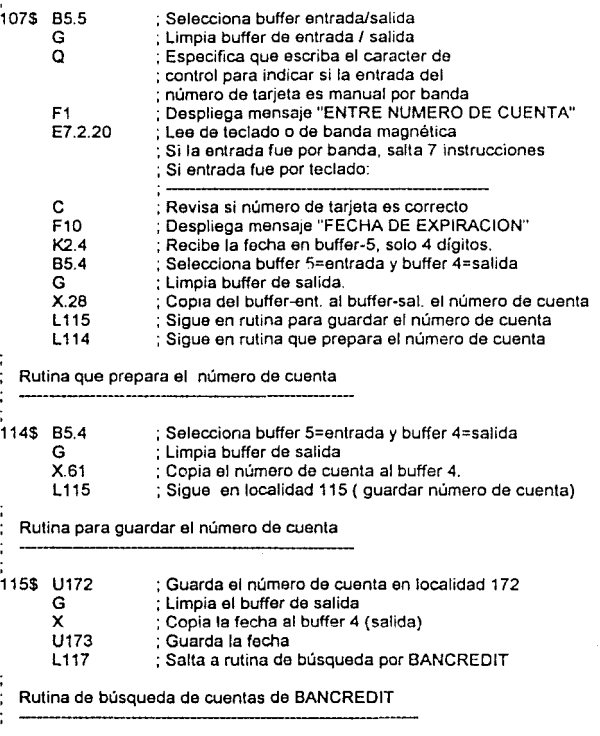

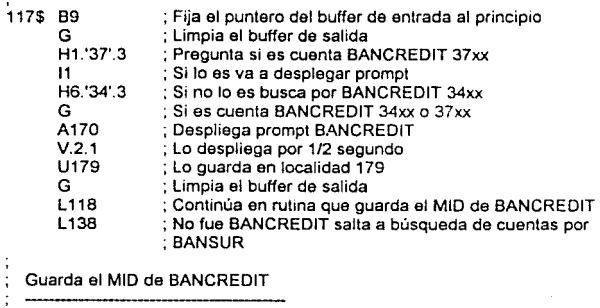

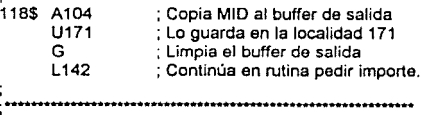

# ; **MODULO DE PROGRAMACION VISA1LAN.BNC**  ·-----------------·---------

; Rutina de búsqueda de cuentas da BANSUR

119\$ H1.'4555'.5 11 H6.'5420'.5 G A308 V.2.1 U179 G L120 L121 ; Pregunta si es cuenta BANSUR 4555 ; Si lo es va a desplegar prompt ; Si no lo es busca por BANSUR 5420 Si es Cuenta BANSUR 4555 o 5420 ; Despliega prompt BANSUR Lo despliega por 1/2 segundo , *y* lo guarda en la localidad 179 ; Limpia el buffer de salida ; Continúa en rutina que guarda el MIO de BANSUR ; No fue BANSUR salta a búsqueda de cuentas por ;BANCALIF Guarda el MIO de BANSUR 120\$ A304 U171 G L142 ; Copia MIO al buffer de salida ; Lo guarda en la localidad 171 ; Limpia buffer de salida ; Continúa en rutina para pedir importe

: MODULO DE PROGRAMACION: VISA1LAN.BNM -------------- : Rutina de búsqueda de cuentas de BANCALIF 121\$ H1.'5290'.5 ; Pregunla si es cuenta de BANCALIF 5290  $1125$ H1.'4540'.5 : Pregunta si es cuenta de BANCALIF 4540 L125 H1.'4552'.5 : Pregunta si es cuenta BANCALIF 4552 L125 L123 : Si lo es va a desplegar prompt : Si lo es va a desplegar prompt : Si lo es va a desplegar prompt : Salta a buscar mas cuentas de BANCALIF Continúa buscando cuentas de BANCALIF 123\$ H1 .'5206'.5 : Pregunta si es cuenta BANCALIF 5206  $1125$ H1.'8548'.5 ; Pregunla si es cuenta BANCALIF 8548 L125 H1.'5288'.5 ; Pregunla si es cuenta BANCALIF 5288 L125 L127 ; Si lo es va a desplegar prompt . Si lo es va a desplegar prompl ; Si lo es va a desplegar prompt : Si no fue BANCALIF salta a búsqueda por BANCEL Desplegar prompt *y* guardar MIO de BANCALIF 125\$ G A208 V.2.1 G A204 U171 G A208 U179 L142 ; Limpia buffer de salida ; Copia prompt de BANCALIF ; Lo despliega por 1/2 seg. : Limpia buffer de salida ; Copia MIO al buffer de salida ; Lo guarda en localidad 171 ; Limpia bufferde salida ; Copia el nombre del EMISOR : Lo guarda en localidad 1 *i9* ; Continúa en rutina pedir importe <sup>~</sup>.. \_ .. \_,\_ .. \_ .. \_,\_ .. \_, --------·--··---·-·-

# ; **MOULO DE PROGRAMACION: VISA1LAN.CAR**

; Rutina de búsqueda de cuentas de 8ANCEL

127\$ H11."5205'.5; Pregunta si es cuenla BANCEL 5205 ;------Si es 5205 verifica si es de 13 dígitos la cuenta--------- 89 ; Inicializa el apuntador al principio del buffer 011 ; Salta **11** posiciones dentro del buffer : Compara si los siguientes dígitos son ceros ;----Si es de 13 dígitos. quita los últimos 3 ceros--------------- salida 83.3 ; En caso de que sean, selecciona buffer 3 de entrada/salida G ; Limpia buffer salida<br>A172 : Conia número, de ci : Copia número de cuenta de la localidad 172 al buffer 83.4 **B9** X14 U172 ; Selecciona buffer 4 como destino ; Inicializa apuntador ; Transfiere 14 digitos al buffer 4 ; Lo guarda en la localidad 172 ----Si no es de 13 dígitos continúa----- L 129 ; Si lo es va a desplegar prompt<br>H1.'4556'.5 : Pregunta si es cuenta BANCEL H1.'4556'.5 ; Pregunta si es cuenta BANCEL 4556<br>L129 : Si lo es va a desplegar prompt **L129** ; Si lo es va a desplegar prompt<br>H1.'5412'.5 : Pregunta si es cuenta BANCEL H1.'5412'.5 ; Pregunta si es cuenta BANCEL 5412<br>L129 : Si lo es va a desplegar prompt L129 ; Si lo es *va* a desplegar prompt **H1** .'5432'.5 ; Pregunta si es cuenta 8ANCEL 5432 L129 ; Si lo es va a desplegar prompt<br>L128 : Salta a buscar mas cuentas BA L 128 ; Salta a buscar mas cuentas 8ANCEL Continúa buscando Cuentas de 8ANCEL 128\$ H1.'4938'.5 ; Pregunta si es cuenta 8ANCEL 4938 L129 H1.'5887'.5 ; Pregunta si es cuenta 8ANCEL 5887 L129 H1.'5400' 5 l129 l130 ; Si lo es *va* a desplegar prompl ; Si lo es va a desplegar prompl Pregunta si es cuenta BANCEL 5400 ; Si Jo es *va* a desplegar prompl ; No fue 8ANCEL salta a búsqueda por ; **emisores internacionales.** 

Desplegar prompt *y* guardar MIO de 8ANCEL

129\$ 65.4 G A408 V.2.1 U179 G A404 U171 L142 ; Selecciona buffer de entrada= 5 y salida= 4 Limpia buffer de salida ; Copia prompt de BANCEL Lo despliega por 1/2 seg. Lo guarda en localidad 179 Limpia buffer de salida ; Copia MID al buffer de salida : Lo guarda en localidad 171 ; Continúa en rutina pedir importe **Rutina búsqueda por emisores internacionales**  130\$ H7.'5'.2 G A99 V.2.1 G A199 U179 L132 H7.'4'.2 G A98 V.2.1 G A198 U179 L132 L136 , Pregunta si es INTERDOS INTERNACIONAL. Si lo es despliega prompt y guarda mensaje a imprimir y salla a Rutina de guardar MID para BANCALIF por Cuentas Internacionales Pregunta si es INTERUNO INTERNACIONAL. Si lo es despliega prompt y **guarda mensaje a**  imprimir y salta a Rutina de guardar MID para BANCALIF por Cuentas , **internacionales**  Si no son INTERUNO/INTERDOS internacional salta a buscar por SUPERCADENA Rutina para indicar Tarjeta Inválida 131\$ G ; Limpia buffer de salida R'TARJETA INVALIDA' V.2.2 ; Despliega mensaje y espera 1 segundo : Aborta el programa Rutina de guardar MID para BANCALIF por emisores internacionales

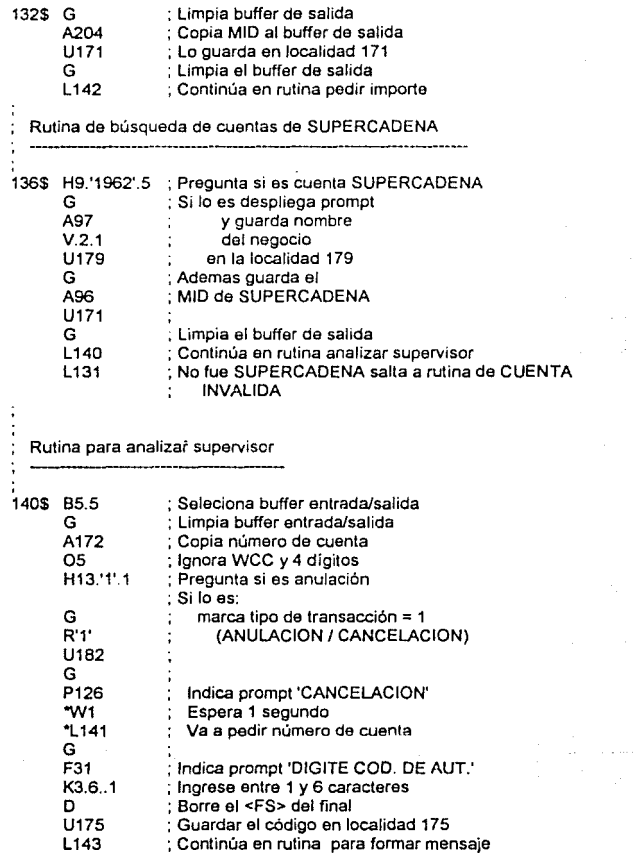

 $\cdot$ 

Ò.

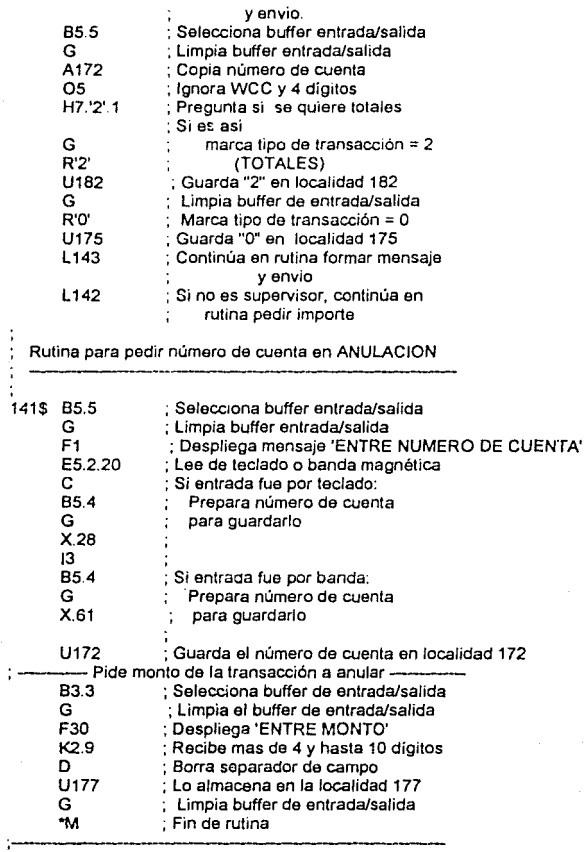

79

ESTA *IfS!S*   $_{\rm ZMR}$  is  $^{17}$ tl3 !JEBE **DIBLIOTECA** 

# ; MODULO DE PROGRAMACION: VISA1LAN.DAT ------------------------

**:---------Definición de parámetros** *y* **ubicaciones de memoria-------** 019=VSL2101; 030=SUPERCADENA; 020=1 021=5 022=1 040=SUPERCADENA; 041=SUC. CHINA; 042=234195; 043=CAJA 01; 096=5000091: 097=SUPERCADENA; 09B=INTERUNO; 099=1NTERDOS; 198=1NTERUNO; 199=1NTERDOS; 170=BANCREDIT; 104=7000091: 208=BANCALIF; 204=2000091: 308=BANSUR; 304=3000091: 408=BANCEL; 404=4000091: 169=TOT. DE CIERRE 126=CANCELACION 180=0 181=0 182=0 950=2 . Nombre del programa ; ldle prompt : Numero del terminal en la red : Velocidad de la red (5=9600) : Indicador para usar tipo transacción :  $(0 = no$  usar...... $1 = si$  usar) ; Nombre del comercio ; Dirección del comercio : Código del comercio ; Identificación de la caja registradora ; MIO de SUPERCADENA ; Prompt *y* print de SUPERCADENA ; Prompt de tarjeta INTERUNO Internacional : Prompt de tarjeta INTERDOS Internacional : Print de tarjeta INTERUNO Internacional ; Print de tarjeta INTERDOS Internacional ; Prompt y print de BANCREDIT ; MIO de BANCREDIT ; Prompt *y* prinl de BANCALIF ; MIO de BANCALIF ; Prompt *y* prinl de BANSUR ; MID de BANSUR ; Prompt *y* print de BANCEL ; MIO de BANCEL ; Print de "TOTALES" ; Prinl de "CANCELACION" = "ANULACION" ; Numero de tarjeta transacción anterior ; Importe transacción anterior ; Indicador de tipo de transacción • O= Credito normal ; 1 = Anulación ;2= Petición de totales **;3= Transacción enviada nuevamente**  ; Indica que se usara impresora P200 o P250

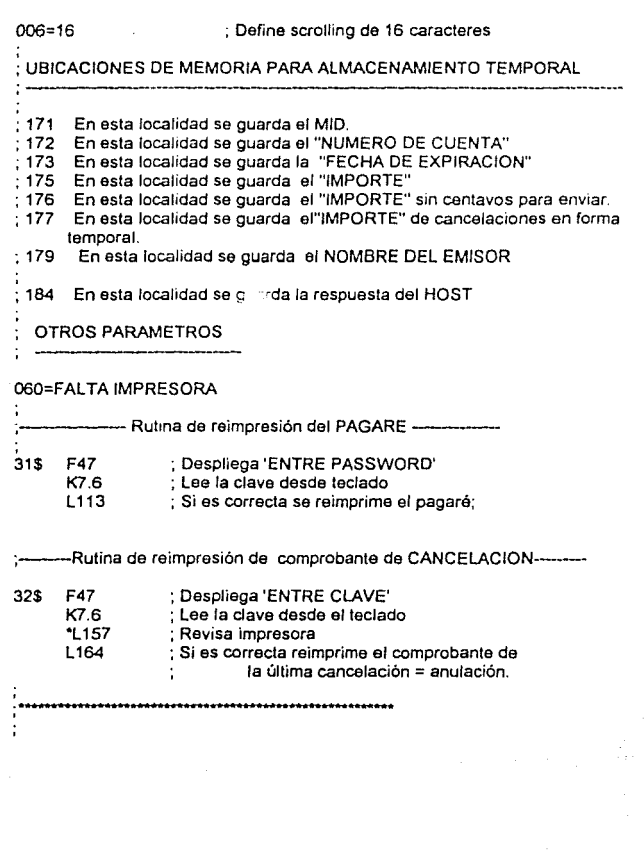

 $\label{eq:2.1} \frac{1}{\sqrt{2}}\sum_{i=1}^n\frac{1}{\sqrt{2}}\sum_{i=1}^n\frac{1}{\sqrt{2}}\sum_{i=1}^n\frac{1}{\sqrt{2}}\sum_{i=1}^n\frac{1}{\sqrt{2}}\sum_{i=1}^n\frac{1}{\sqrt{2}}\sum_{i=1}^n\frac{1}{\sqrt{2}}\sum_{i=1}^n\frac{1}{\sqrt{2}}\sum_{i=1}^n\frac{1}{\sqrt{2}}\sum_{i=1}^n\frac{1}{\sqrt{2}}\sum_{i=1}^n\frac{1}{\sqrt{2}}\sum_{i=1}^n\frac$ 

# ; MODULO DE PROGRAMACION: VISA1LAN.PRN

÷.

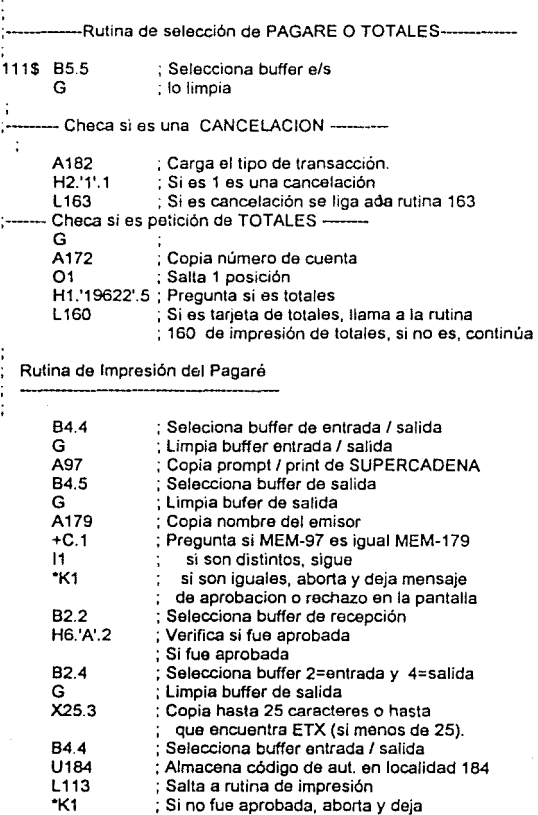

 $\epsilon_{\rm{th}}$ 

; mensaje de rechazo en panlalla

 $\overline{a}$ 

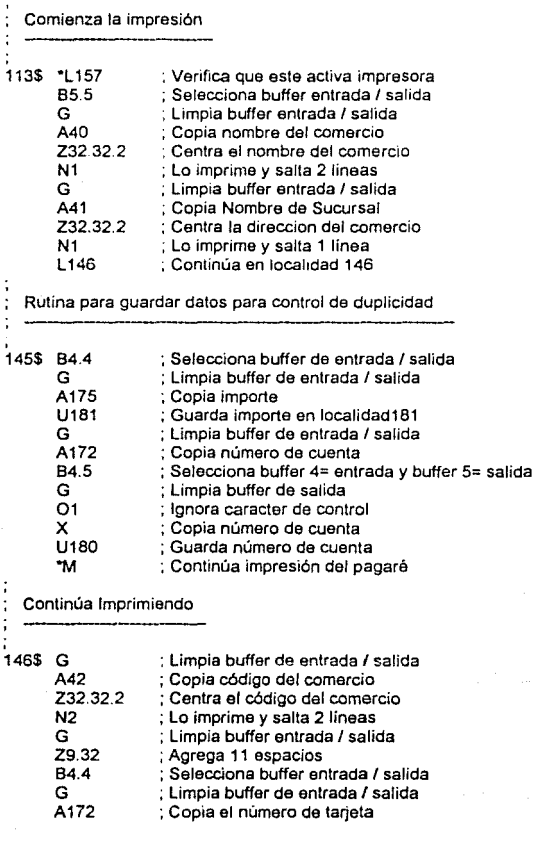

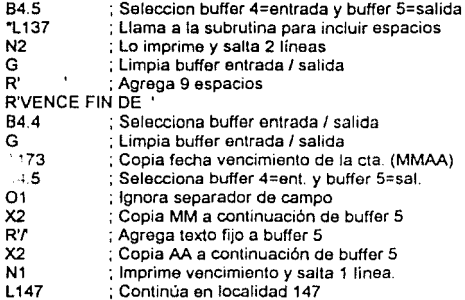

 $\frac{1}{2}$ Rutina que incluye espacios para imprimir cuenta de 4 en 4

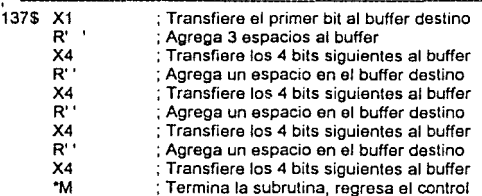

Continúa impresión

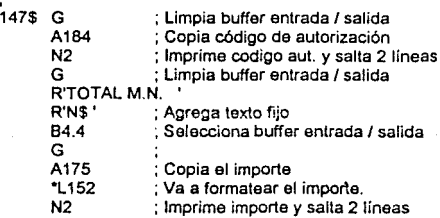

G R'CUBRIRE INCONDICIONALMENTE EL' N1 , L1mp1a buffer de entrada I salida L148 : Imprime texto fijo *y* salta 1 linea . Continúa en localidad 148

Continúa impresión

148\$ G : Limpia buffer de entrada / salida R' TOTAL DE ESTE PAGARE A LA' N1 : Imprime texto fijo<br>G : Limpia buffer de e G : Limpia buffer de entrada / salida R' ORDEN DE'<br>N1 Imprin N1 : Imprime texto fijo<br>G : Limpia buffer de e G : Limpia buffer de entrada / salida<br>A179 : Conia al nombre del emisor A179 ; Copia el nombre del emisor<br>Z30.32.2 : Centra nombre del emisor Z30.32.2 ; Centra nombre del emisor N1 : Imprime nombre del emisor<br>G : Limpia buffer de entrada / sa G ; Limpia buffer de entrada I salida R'SEGUN CONTRATO DE DONDE DERIVA'<br>N1 1000 1000 1000 1010 1010 1010 1021

N1 ; Imprime texto fijo<br>L149 : Continúa en local

L 149 : Continúa en localidad 149

**Continúa impresión** 

149\$ G : Limpia buffer de entrada / salida R'ESTA TARJETA Y DICHO PAGARE.' N3 . imprime texto fijo *y* salta 3 líneas. G ; Limpia buffer de entrada <sup>I</sup>salida R'FIRMA \_\_\_\_\_\_\_\_ \_ N1 ; Imprime texto fijo G ; Limpia buffer entrada / salida<br>A43 : Copia la identificación de la c A43 ; Copia la identificacion de la caja Z18.32 ; Completa con blancos hasta 16 posiciones J'KOE' ; Agrega HH:MM R' ' ; Agrega 2 espacios<br>J'C' : Agrega dia Agrega dia R'f ; Agrega una diagonal<br>
J'B' ; Agrega 2 digitos de m Agrega 2 dígitos de mes MM R'f : Agrega un diagonal<br>J'A' : Agrega 2 dícitos de J'A' ; Agrega 2 dígitos de año AA N1 : Imprime *y* salta 2 líneas Continúa en localidad 150

**Continúa impresión**  150\$ G : Limpia buffer de entrada / salida R'PAGARE NEGOCIABLE UNICAMENTE CON' N1 ; Imprime texto fijo<br>G : Limpia buffer de e : Limpia buffer de entrada / salida R' INSTITUCIONES DE CREDITO.' N5 ; Imprime texto fijo<br>W : Espera que la im : Espera que la impresora hava terminado •K1 . Aborta y deja mensaje en pantalla Formatea el importe ---+52\$ ·+S4.0.#1 B4.5 +A#1.1.6.2 ; Salle 2 comandos si Importe > 3 dig. sin decimales X •M +A#1.1.7.2 ; Salte 2 comandos si Importe > 4 dig. sin decimales X1 L156 +A#1.1.8.2 ; Salte 2 comandos si importe > 5 dig sin decimales X2<br>L156 L156 +A#1.1.9.2 ; Siga en localidad 156 ; Salte 2 comandos si Importe > 6 dig sin decimales X3 L156 +A#1.1.10.3 ; Salte 3 comandos si Importe > 7 dig sin decimales X1 •L154 L156 L153 ; Obtiene el número de cifras del , importe y lo deja en var #1 ; Selecciona buffer 4=entrada *y* buffer 5=salida ; **en caso contrario, copie**  sin agregar coma. ; **Fin subrutina.**  ; En caso contrario, copie 1 dígito ; Siga en localidad 156 ; En caso contario, copie 2 dígilos ; En caso contrario, copie 3 digitos ; Siga en localidad 156 ; En caso contario copie 1 dígito ; Vaya a edilar *y* copiar 3 dígitos ; Siga en localidad 156, editar el resto de la información ; Siga en localidad 153 Continúa editando importe 153\$ +A#1.1.11.3 ; Salte 3 comandos si Importe > 8 dig X2 •L154 L156 +A#1.1.12.3 ; Salte 3 comandos si importe > 9 dig ; En caso contrario, copie 2 dígitos ; Vaya a editar y copiar 3 dígitos ; Siga en localidad 156, para editar el resto

X3  $.154$  $1.156$ +A#1.1.13.4 ; Salte 4 cemandos s1 importe> 10 dlgitos X1 "L154 "L154 L156 +A#1.1.14.4 ; Salte 4 comandos si importe > 11 dígitos  $x<sub>2</sub>$ "L154 "L154  $1156$ "M  $\pm$  En caso contrario, copie 3 digitos. : **Vaya a editar** *y* **c.:Jpiar 3 dig**  ; Siga en localidad 156, para editar el resto ; En caso centrario, cepie 1 digitos , Vaya a editar y cepiar 3 dígitos ; Vaya a editar y copiar 3 dig1tos ; Siga en localidad 156, para editar el resto ; **En caso contrario, copie 2 digitos**  ; Vaya a editar y copiar 3 dígitos ; Vaya a editar y copiar 3 dígitos ; Siga en localidad 156, para editar el resto ; Fin de subrutina Continúa editando 154\$ R',' X3<br>\*M : Fin de subrutina Rutina para agregar coma 156\$ R',' X6 "M ; Agregue cerna ; Copie 3 caracteres mas el punto ; Fin de subrutina Checa que la impresora este conectada 157\$ 81.1 G R17 "R5.2.1 ·10 P1B4 "W1 +R6.3 P60 ; Selecciona buffer de entrada/ salida ; Limpia buffer de entrada / salida ; Agrega XON al buffer de salida ; Define puerto serial a 9600 no handshaking, 7E1 : Envia el buffer de salida (XON) ; Despliega mensaje de autorización Espera 1 segundo para que la impresora pueda responder Si CTS esta activo, salte 2 líneas sila impresora esta on-line ; Despliega "CONECTE IMPRESORA"

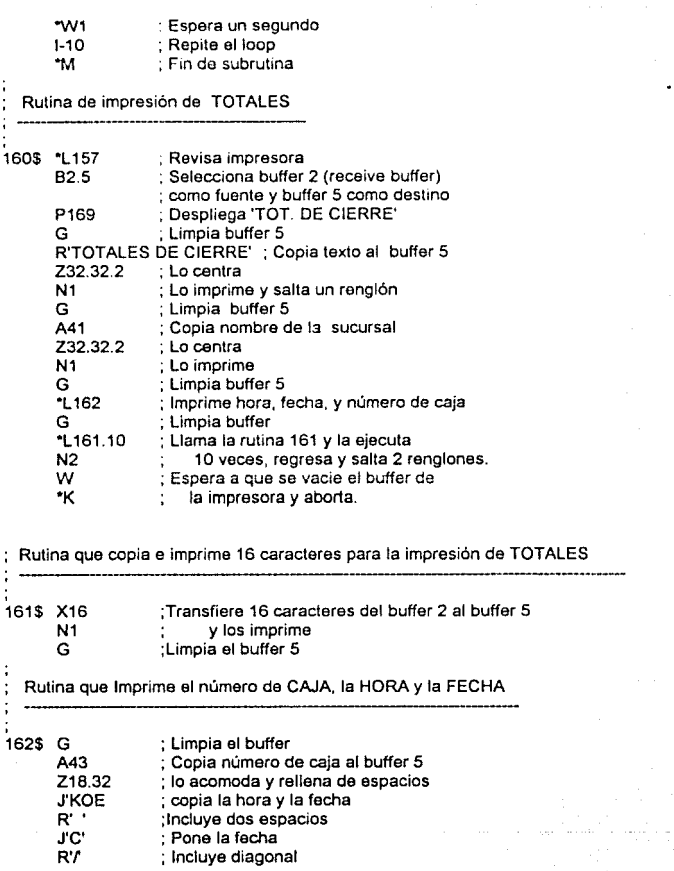

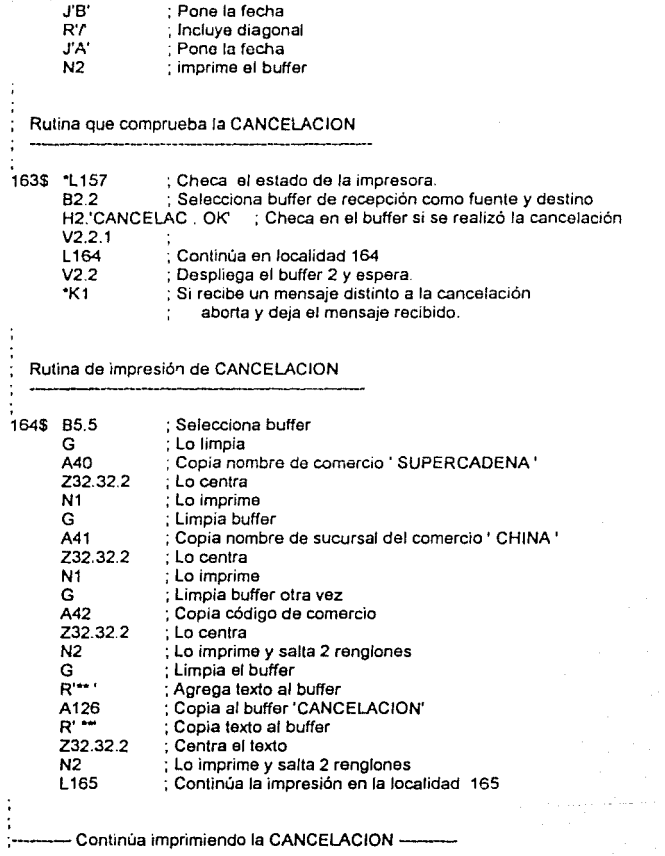

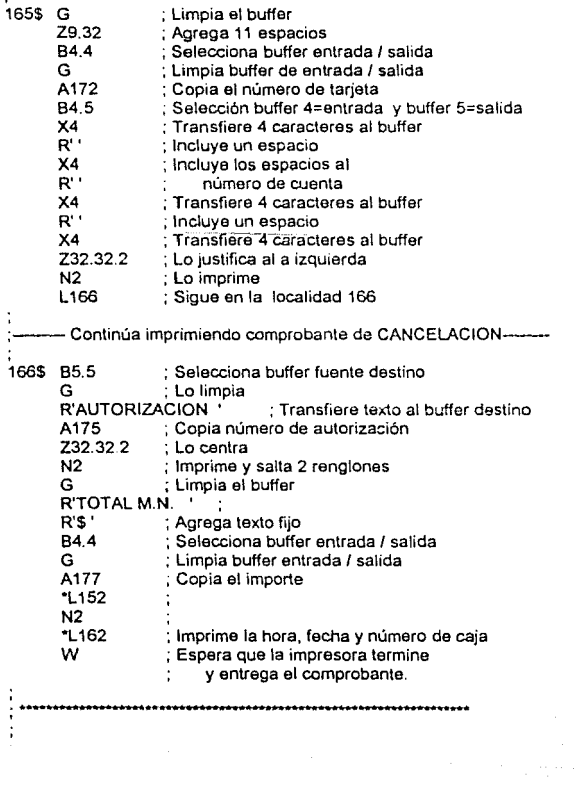

 $\cdot$ 

Ĵ,

 $\ddot{\cdot}$ 

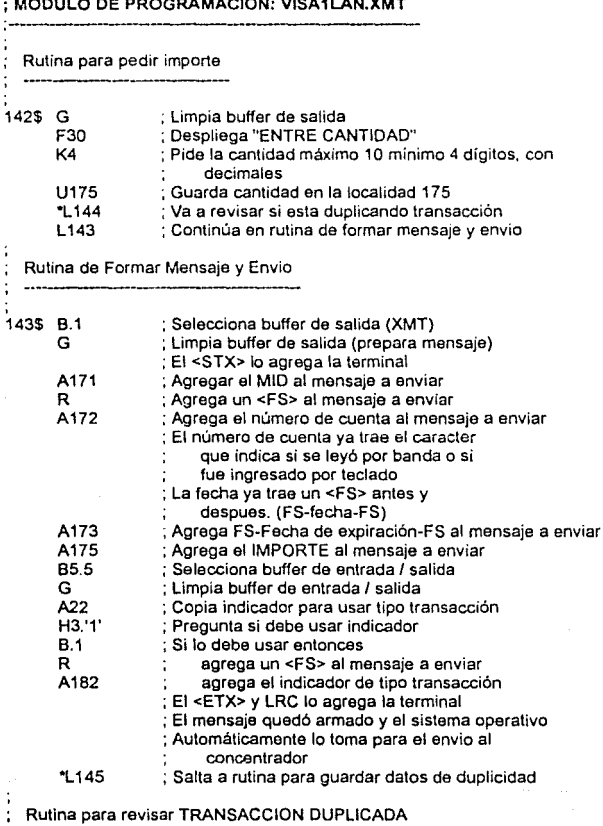

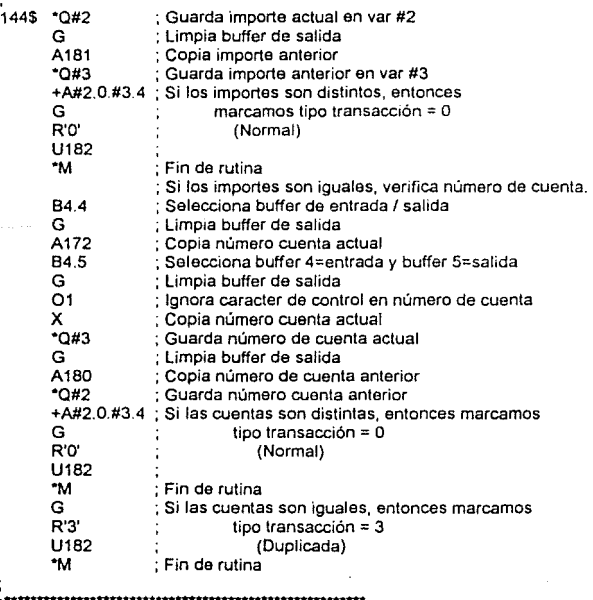

í

# CAPITULO V.- CONCLUSIONES

## V.· CONCLUSIONES

# 5.1 INTRODUCCION

El objetivo final de este documento es presentar nuevas alternativas, de " Software " para la implantación de un sistema multicaja ccn terminales punto de **venta a negocios que cuenten con más de cinco puntos de venta o cajas do cobro de mercancia. Concluiremos éste, resaltando el porque de la necesidad de incorporar esquemas automatizados a negocios para el cobro de sus productos**  y/o servicios al consumidor; en este caso un cliente que paga ccn tarjeta de crédito ( tarjetahabiente ).

## 5.2 PERSPECTIVAS DE USO DEL SISTEMA

Actualmente los establecimientos requieren los servicios proporcionados por una terminal punto de venta debido a cuatro razones principales.

- 1. Contar ccn un sistema de recepción de tarjetas bancarias novedoso *y*  moderno que le permita estar a la vanguardia de sus ccmpetidores.
- **2. "Asociarse" a un banco a través de la intalación y servicio de éste último por**  medio de equipo electrónico, obteniendo con esto tasas preferenciales. préstamos, etc. para su negocio.
- 3. Brindar un mejor servicio para la recepción de tarjetas bancarias mejorando **su imagen y por consiguiente incrementando sus ventas.**
- 4. Reducción de cestos operativos *y* de infraestructura de personal administrativo principalmente.

Analizadas las perspectivas del uso del sistema de terminales punto de venta por parte del establecimiento, enfoquemos nuestro análisis al porque del desarrollo de estos dispositivos electróniccs en el mercado de negocios afiliados.

El desarrollo de las terminales punto de venta desde finales de los años 70 's e inicio de los 80 's es debido a:

- 1. Aumento en el numero oe tarjetas de crédito *y* débito en el mercado.
- 2 Baja considerable en el costo de las terminales punto de venta por parte de los proveedores de estos equipos.
- 3. Desarrollo de nuevas plataformas tecnológicas para su uso
- 4. Mayor interés de usa: : : hos equipos por parte del negocio afiliado, esto con el objetivo de reducir el fraude con el dinero de plástico.
- 5. Incremento de la productividad de los negocios al dar una mejor atención a los clientes y desrregulación de los servicios financieros.
- 6. Reducción de cuotas de autorización y captura de transacciones realizadas con tarjetas de crédito, así como los costos de compensación de las mismas entre instituciones bancarias y/o procesadores.

# **BIBLIOGRAFIA**

**TELECOMUNICATION TRANSMJSSION HANDSOOK**  FREEMANT L ROGER **JOHN WILEY ANO SONS**  1975

**STALLINGS WJLLIAM**  LOCAL NETWORKS *2* /A EDICION 1987 MACMILLAN PUBLISHING COMPANY

CUFTON STHEPHEN CARL DATA COMMUNICATIONS **MARCEL DEKKER INC.** 1987

PURSER MICHAEL COMUNICACION DE DATOS PARA PROGRAMADORES SITESA 1989

MARNEY • PETIX VICTORIA C. NETWORKING ANO DATA COMMUNICATIONS RESTON PUBLISHING COMPANY 1986

**MCNAMARA JOHN E.**  TECHNICAL ASPECT OF DATA COMMUNICATION DIGITAL PRESS TERCERA EDICION 1988

# **SIBLIOGRAFIA**

**STALLJNG WtLUAM**  LOCAL NETWORK *31* **A EOICION**  MACMILLAN PUBUSHING COMPANY 1990

VERIFONE CO TCL TERMINAL CONTROL LANGUAGE PROGRAMMER S MANUAL REVISION 6.0 NOVIEMBRE 1988